**Planification et analyse d'expériences industrielles Expériences sur ordinateur Expériences pour codes numériques DACE : Design and Analysis Computer Experiments**

> **Bernard CLÉMENT, PhD Génistat Conseils Inc. Professeur titulaire École Polytechnique de Montréal**

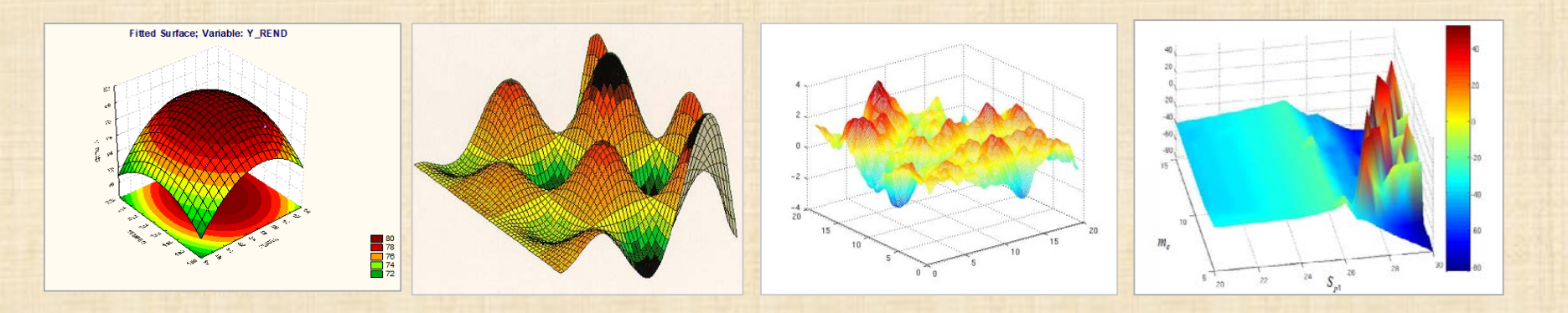

# PLAN

- **Survol** 4-14
- **Quoi de neuf? 15-29**

- **Méthodologie**
	- **Electricité de France**
	- **P&W** Pratt & Whitney
- **Exemples 30- 42**

**Références 43- 45**

**chapitre 12 – cours MTH8301 – planification et analyse d'expériences**

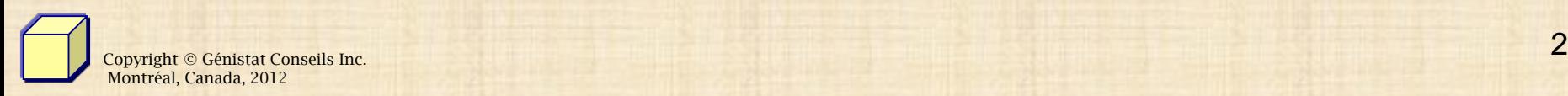

**SURVOL (1 / 10)**

- **Expériences physiques (réelles, laboratoire)**
- **Expériences simulation stochastique**
- **Expériences sur ordinateur**
	- **simulateur – émulateur pour étudier les relations input/output plutôt que les expériences physiques**
	- **développement - 20 dernières années**
	- **applications industrielles - 10 dernières années Ford, Renault, EDF, Pratt&Whitney, ….**

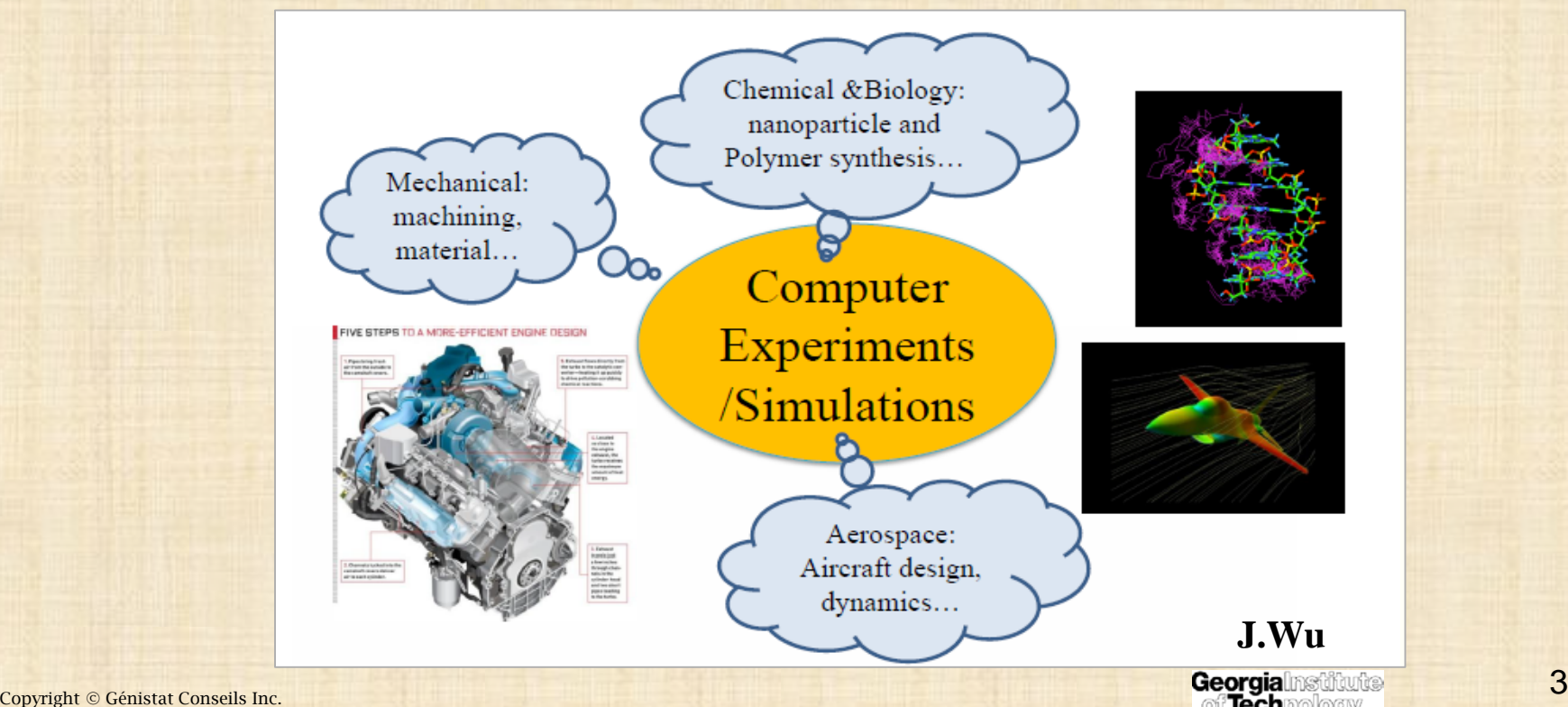

Montréal, Canada, 2012

### **Computer Experiments : acteurs industriels - académiques**

#### **Sites WEB**

**Groupement De Recherche MASCOT NUM** 

Méthodes d'Analyse

Stochastique<br>pour les COdes et

raitements NUMérique

#### **[http://www.gdr-mascotnum.fr](http://www.gdr-mascotnum.fr/) France**

#### GdR MASCOT-NUM - www.gdr-mascotnum.fr

Communauté partageant des thèmes de recherche et d'innovation **communs** 

Problématiques apportées par les « grands » acteurs industriels/institutionnels:

- Energie: CEA, IRSN, EDF, IFPEN, TOTAL

- Aéronautique : EADS, ONERA, Dassault

-Territoire/ressources: INRA, IFREMER, CEMAGREF

Principaux académiques : IMT, LJK, EMSE, ECP, SUPELEC, Paris VI, Paris VII

Création (2008) - 4 entreprises, 3 EPIC, 18 labos publics,  $\sim$  230 personnes Conférences annuelles ~ 90 personnes depuis 2006

Actions réalisées : Conférences, séminaires, formations, benchmarks, site internet wiki, lettres d'informations, édition numéros spéciaux de journaux

Renouvellement 2012 : + Groupe « Logiciels » + « Club industriel »

#### Conférences :

**SURVOL (2 / 10)**

> - en 2012 organisée au TGCC par CEA/DAM : thèmes HPC  $\sim$ en 2013, couplée avec confinternationale SAMO à Nice (JRC, CNRS, EDF) Summer School CEA-EDF-INRIA [TTT]- Conclusion - B. looss & M. Sancandi eDF

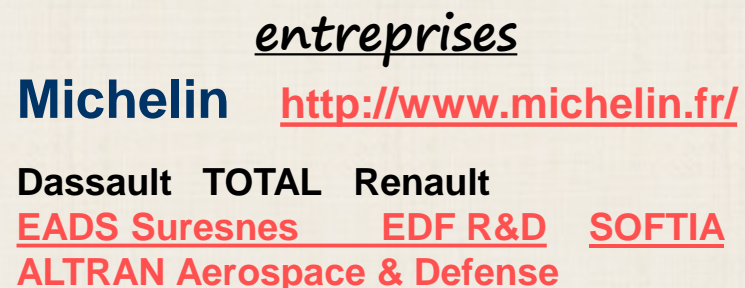

**[Phimeca](http://www.phimeca.com/) [Orange Labs](http://www.orange.fr/) [NUMTECH](http://www.numtech.fr/)**

#### Quelques communautés de R&D à l'international

- 1. Grands labos américains (orientés militaire) : Los Alamos, Sandia, Livermore
	- Travaux précurseurs dans les 70's Simulation, physique, ingénierie nucléaire

Logiciel Open Source DAKOTA depuis 95

Gros programmes lancés par la NSF depuis 10 ans

 $\vert$ 1. Royaume-Uni – Programme « Managing Uncertainty in Computer Model » de A. O'Hagan (2006-2010 puis 2010-2012)

Communauté bayésienne - Applications plutôt environnementales Financements via fonds gouvernementaux

1. Communauté SAMO (Sensitivity Analysis of Model Output) portée par le Joint Research Centre (Ispra) de la Commission Européenne

Depuis le début des 90's

 $\infty$ 

Vision très appliquée et opérationnelle, éloignée des grands enjeux de la simulation numérique

### **Angleterre [http://www.mucm.ac.uk](http://www.mucm.ac.uk/)**

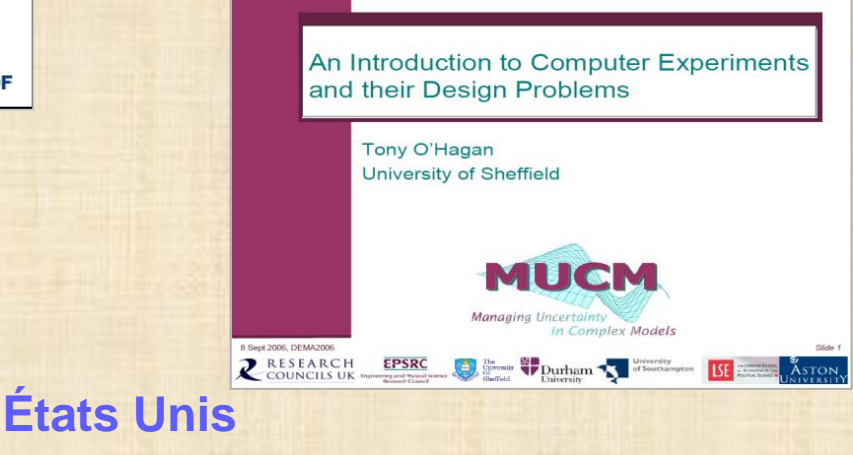

**[http://www.stat.osu.edu/~comp\\_exp/jour.club/](http://www.stat.osu.edu/%7Ecomp_exp/jour.club/)**

# **(3 / 10)**

### **Computer Experiments : acteurs industriels - académiques SURVOL**

### **Allemagne**

#### **[http://www.optiy.eu](http://www.optiy.eu/)**

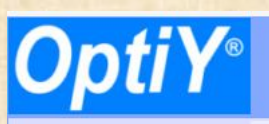

Multidisciplinary Analysis and Optimization

**Product** Demo **Applications Download** Company

**News** 

**CAD/CAE Design Technology for Reliability and** Quality

Home

Based on system specifications, the product or process characteristics can be analyzed and improved just in front of its prototype to satisfy all requirements from development, manufacturing, customer, services etc. Thus, an extremely high cost for product changing during design stage, the field test, manufacturing and usage can be saved. The time from the idea to the market-ready product will be reduced considerable. A high quality and reliability of the product is assured.

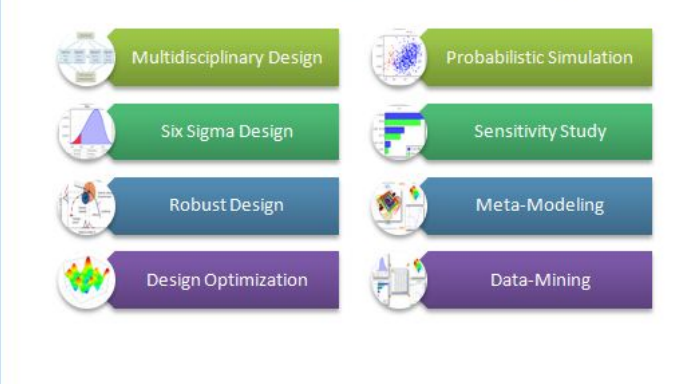

Schlumberger **Technology** Corporation selects OptiY: Schlumberger is the world's leading supplier of technology, integrated project management and information solutions to customers working in the oil and gas industry worldwide. Employing approximately 105,000 people representing over 140 nationalities and working in approximately 80 countries. More: www.slb.com

器口

Variance-based **Sensitivity Analysis** validated: TU Darmstadt in cooperation with Fraunhofer-Institute for Structural Durability and System Reliability LBF, German leading institution for applied research, has taken measurements of the variance-based sensitivity analysis on adaptive oil pan. More

#### **Events**

Webinar 26 April 2012

ISSAT 26.-28. July 2012 in Boston, USA. OptiY supports the 18th International Conference "Reliability and Quality in Design"

### **Logiciel** *OptiY*

EFAM

**approche intégrée , environnement multidisciplinaire, interface CAD/CAE, optimisation stochastique, méta modélisation, conception robuste, …**

<sup>© 2011</sup> OptiY GmbH Contact

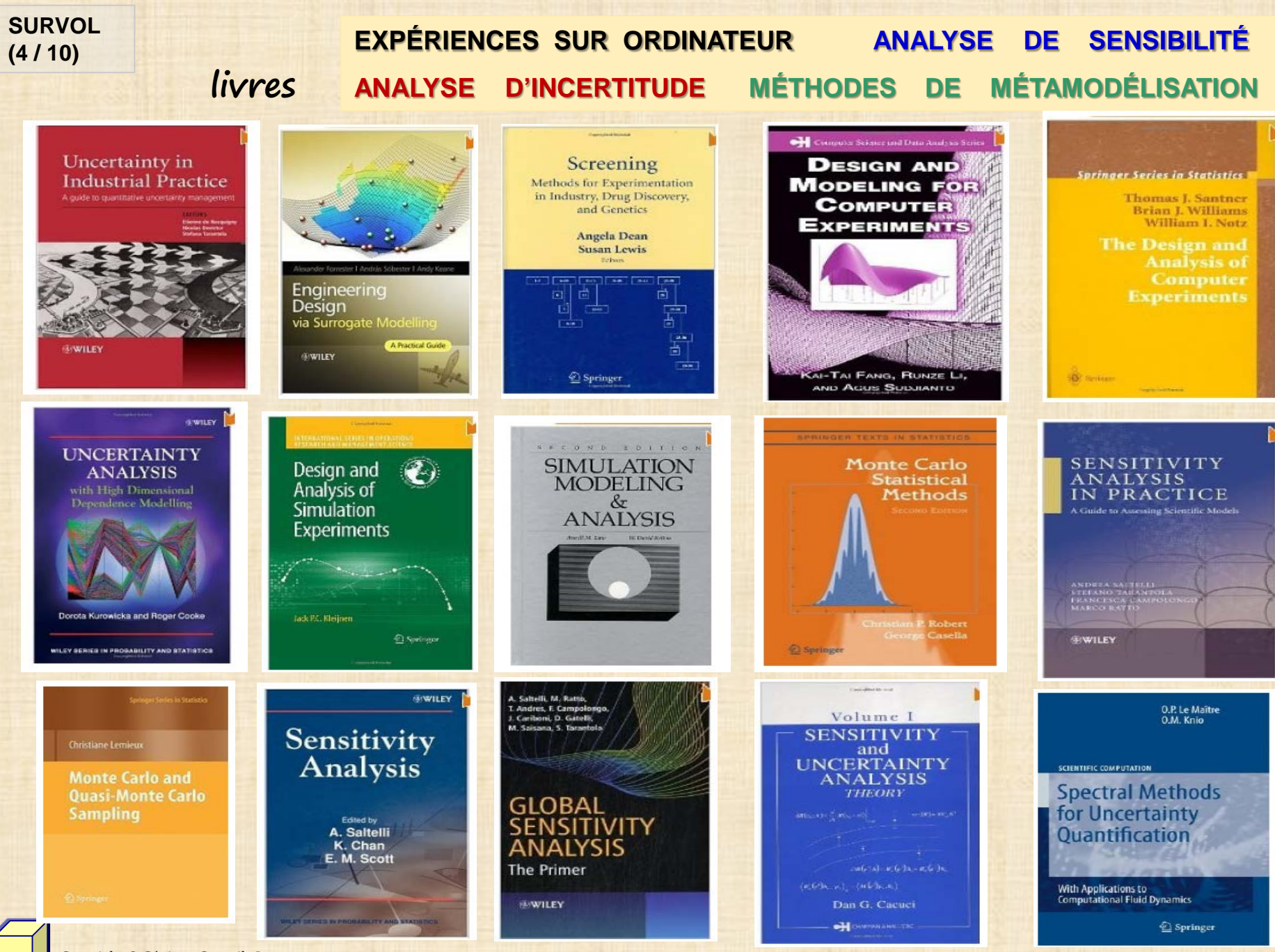

Copyright © Génistat Conseils Inc.<br>Montréal, Canada, 2012 Montréal, Canada, 2012

### **APPLICATIONS - LISTE PARTIELLE**

**Industrie pétrolière**

**SURVOL (5 / 10)**

Lab at Georgia Tech

- **Conception de circuits VLSI**
- **-** Dynamique des fluides CFD
- **Simulation unité de chirurgie**
- **Sureté réacteurs nucléaires**
- **Robotique - Biomécanique**
- **Réseau de distribution d'eau potable**
- **Nanotechnologie**
- **Industrie automobile**
	- **- engine block and head joint sealing assembly**
	- **- design caisse véhicule (RENAULT)**
	- **- modèle collision véhicules**

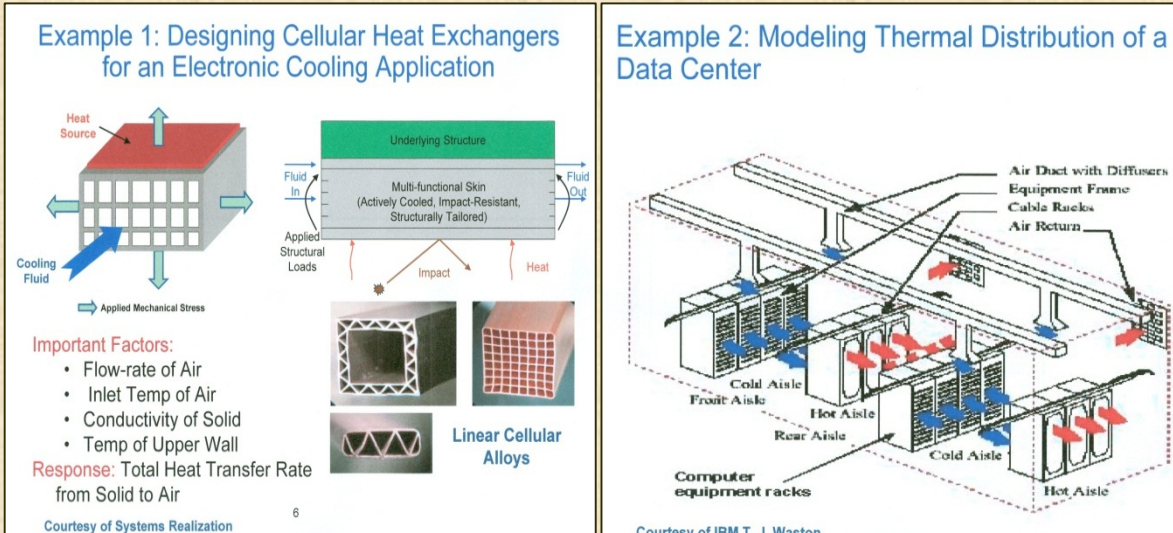

Courtesy of IBM T. J. Waston **Research Center** 

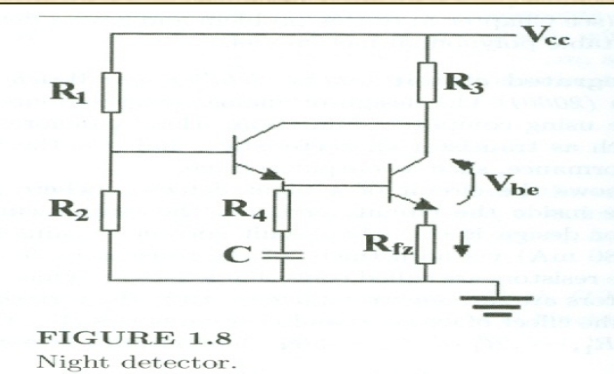

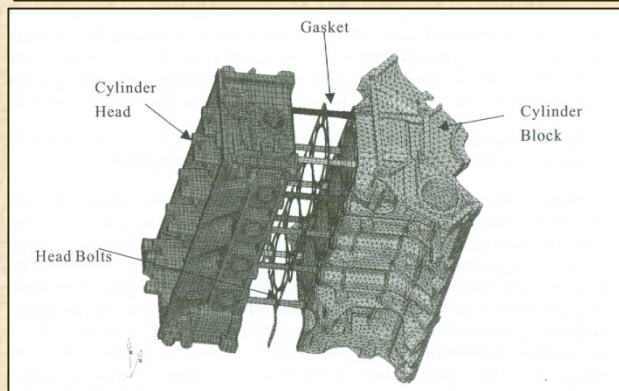

FIGURE 1.7 Finite element model of head and block joint sealing assembly.

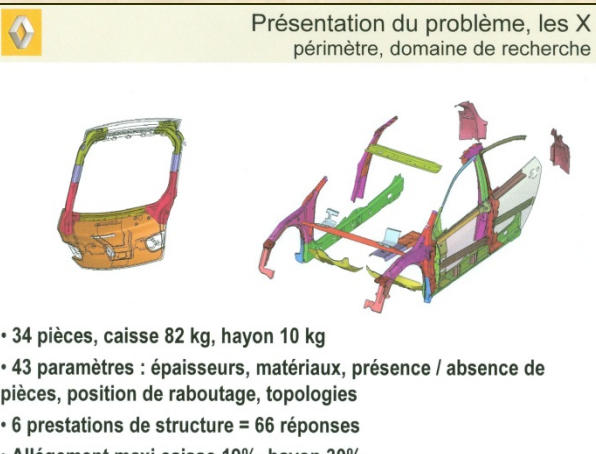

• Allégement maxi caisse 19%, hayon 30%

#### **SURVOL (6 / 10)**

### **APPLICATIONS - LISTE PARTIELLE**

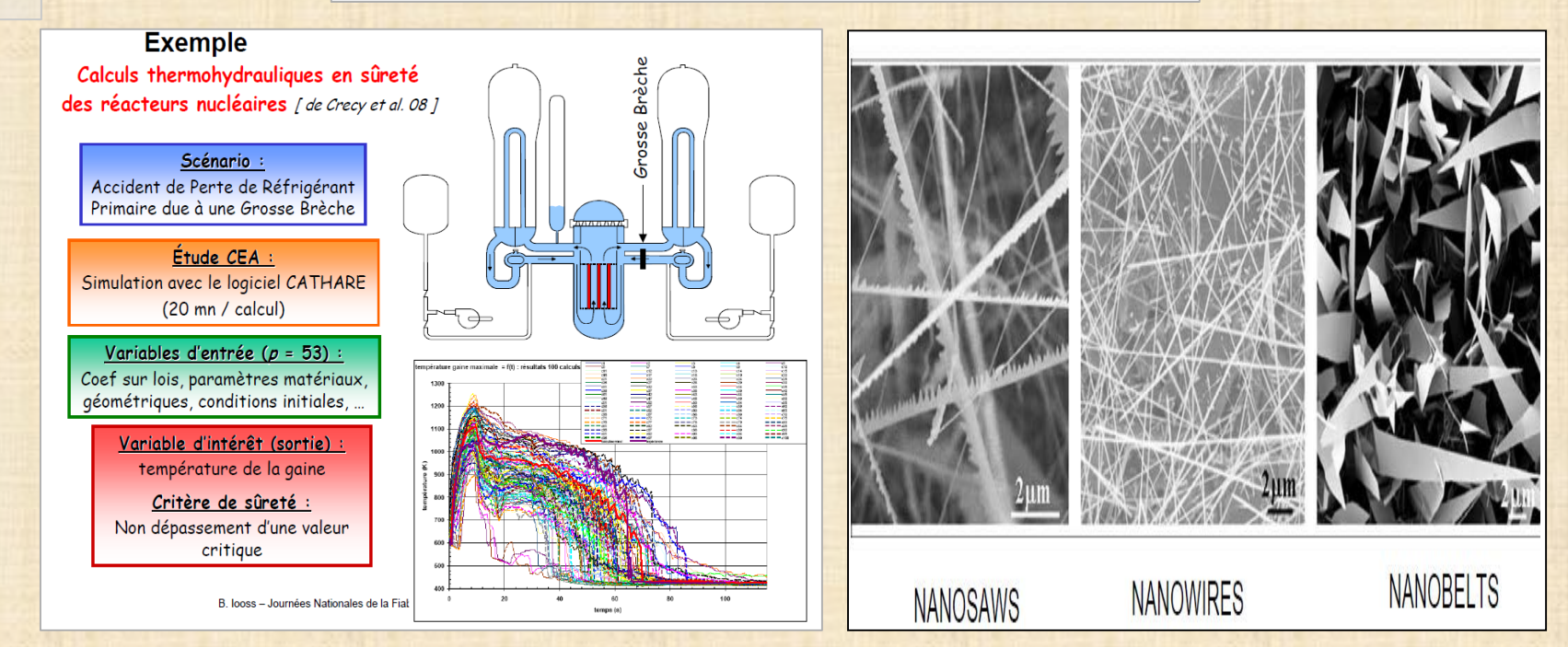

**Some Critical Factors Contributing to Intrusion in a Full-Scale Water Distribution System Gabrielle Ebacher, Marie-Claude Besner, Michèle Prévost, Bernard Clément**

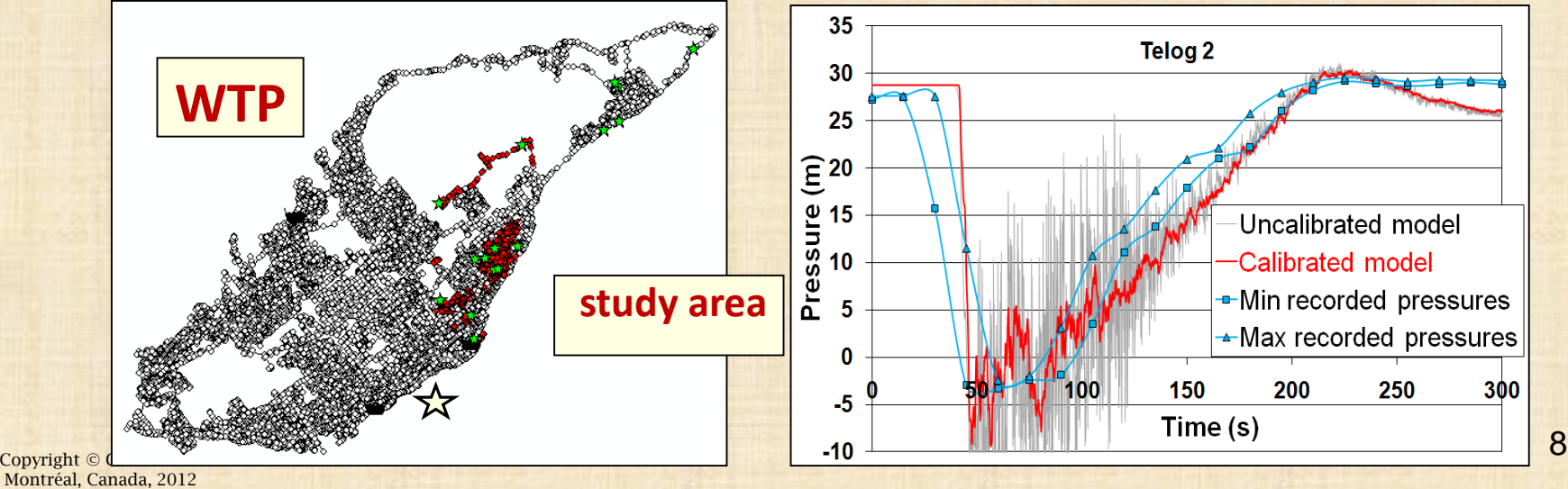

#### **SURVOL (7 / 10)**

### **Expérimentation : numériques vs physiques**

### **NUMÉRIQUES PHYSIQUES**

- 
- 
- 
- **- rapide - temps pour construire prototypes**
- **- peu couteuse - coût des prototypes**
- **- prédictions? - validité empirique**
- HE: Physical experiment

 $\cdot$  Building a large data center costs a few million dollars and takes several months to complete.

LE: Computer simulation based on computational fluid dynamics, Flotherm • Price for Flotherm: less than \$2000.

- Each run takes hours to complete.
- Result is not as accurate as the physical experiment.

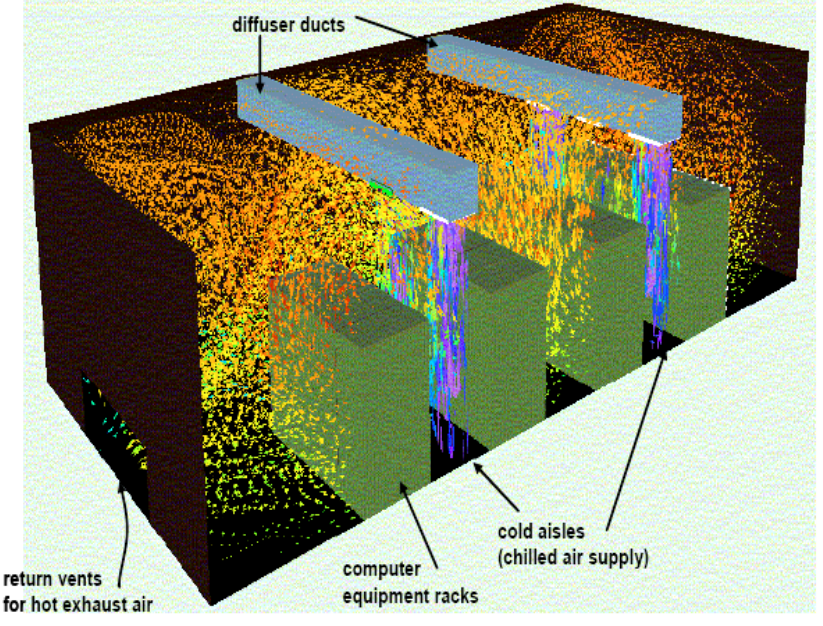

**J. Wu** 

### **Particularités des expériences numériques**

### **Plans classiques + modèle polynomial encore employés car**

- **Domaine d'étude expérimental est plus petit que le domaine de variation des variables d'entrée**
- **Réponse suffisamment régulière**
- **Analyse de sensibilité plus facile**
- **Méthode connue des ingénieurs**

# **MAIS ….. nouveaux concepts**

### **modèles de prédiction**

- **- krigeage gaussien**
- **- réseaux de neurones**
- **- splines**
- **- méthodes bayésiennes**
- **plans: hypercubes latins / uniformes**

### **complexité de la relation**

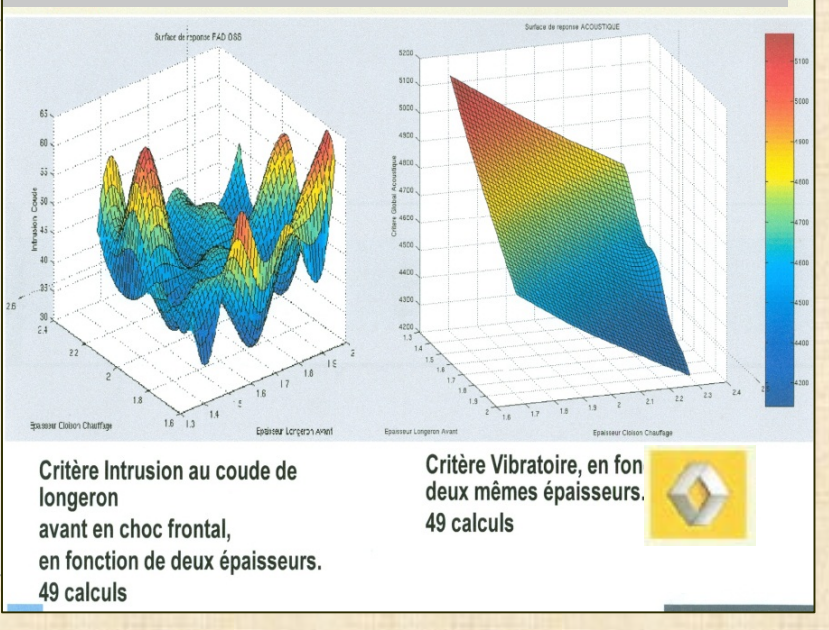

**Lavaud G., Oppenheim G., Tourbier Y.** 

 $\epsilon$  Copyright © Génistat Conseils Inc.  $10$ Montréal, Canada, 2012

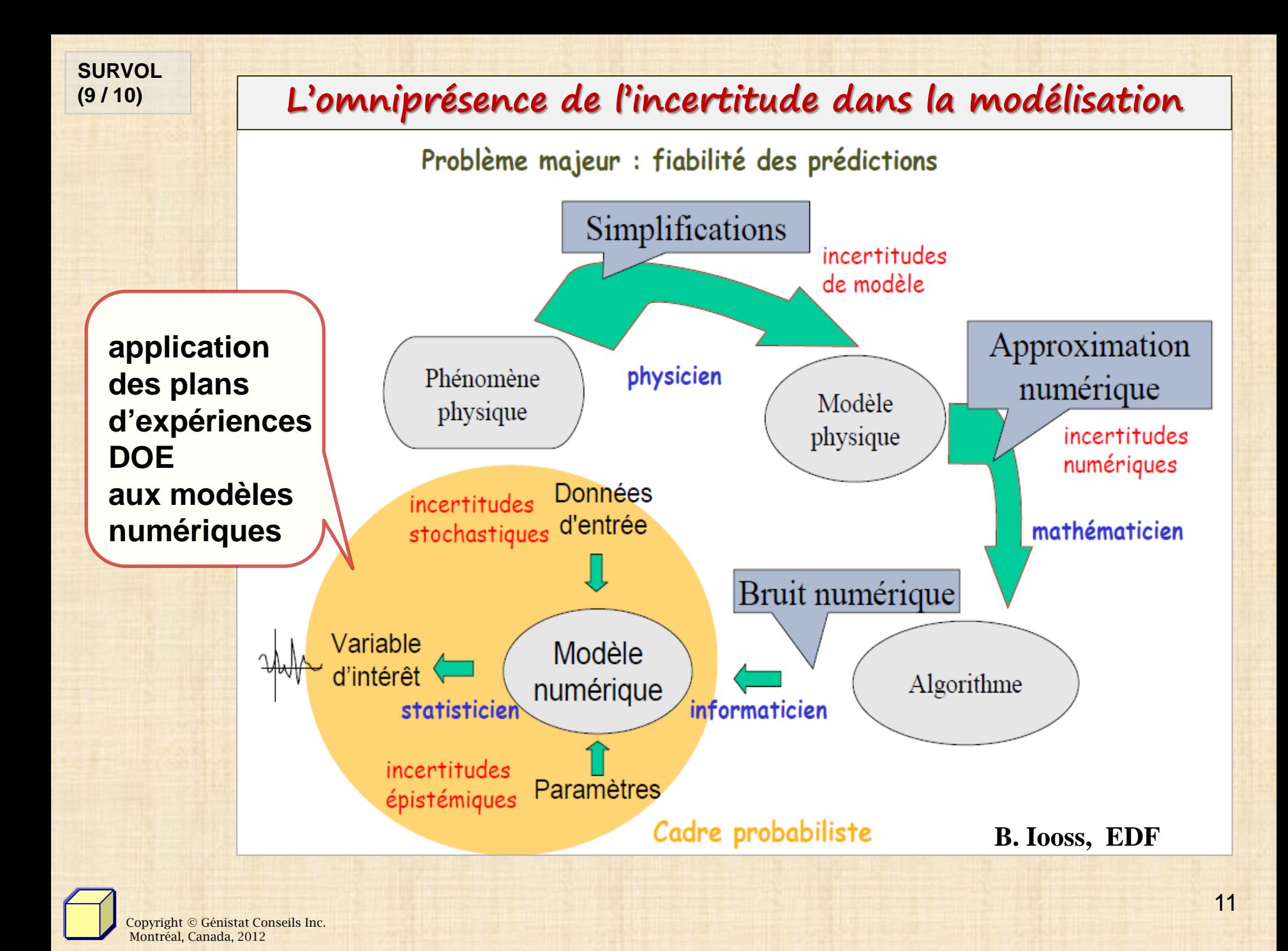

**SURVOL (10 / 10)**

### **CONCEPTION ET OPTIMISATION STOCHASTIQUE**

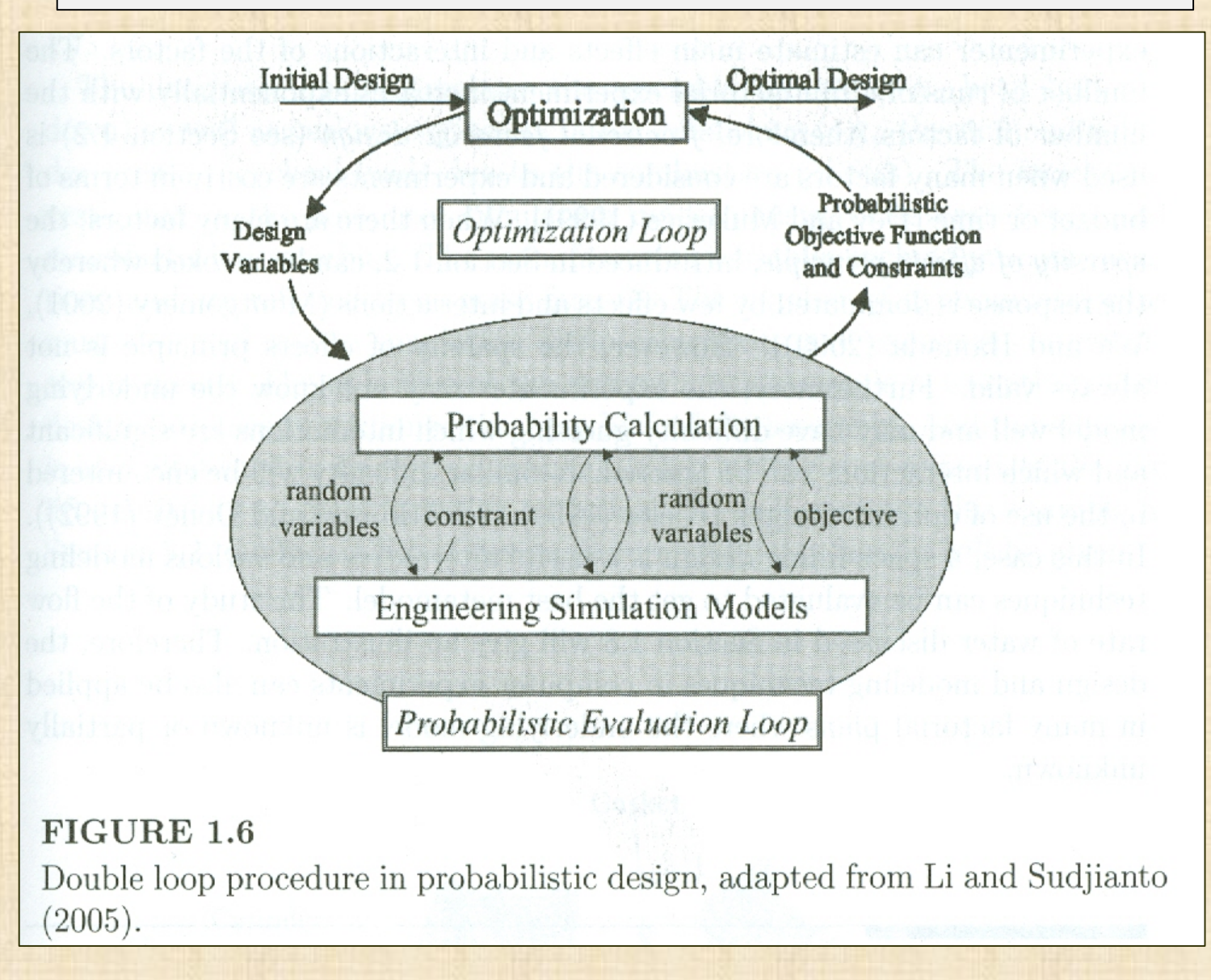

#### **QUOI de NEUF? (1 / 15)**

## **particularités des expériences numériques**

- **Déterministes (code): entrées (X) identiques …. sorties (Y) identiques concept de répétition ne s'applique pas – pas d'erreur aléatoire**
- **Pas de randomisation: conditions contrôlées**
- **Blocage: si certaines variables d'entrées discrètes prennent en compte différents scénarios (contextes)**
- **Plans classiques: - faible nombre (2 à 5) de niveaux testés**

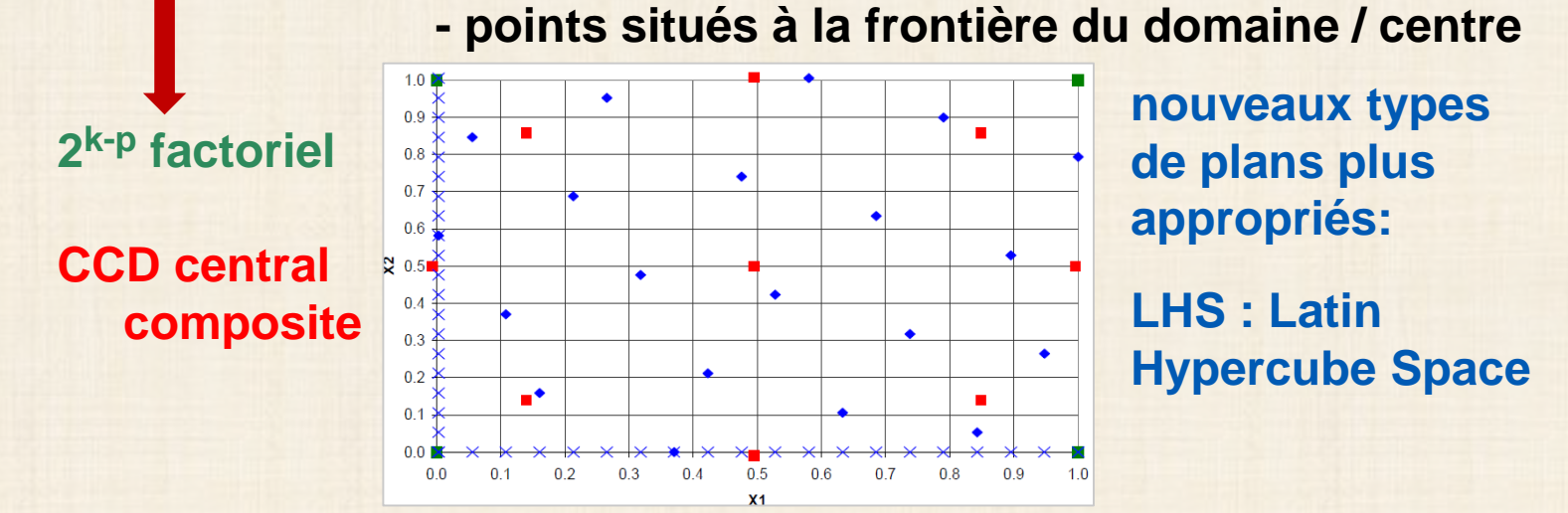

• Modèle polynomial:  $Y = \beta_0 + \sum \beta_i x_i + \sum \beta_{ij} x_i x_j + \sum \beta_i x_i^2 + \epsilon \epsilon \epsilon \sim N(0, \sigma^2)$ 

**pas le plus approprié … complexité des fonctions mathématiques … terme d'erreur ε : à revoir** 

#### **QUOI de NEUF? (2 / 15)**

### **NOUVEAUX DESIGNS EXPÉRIMENTAUX**

#### **Classique VS Space filling**

### **Latin Hypercube design**

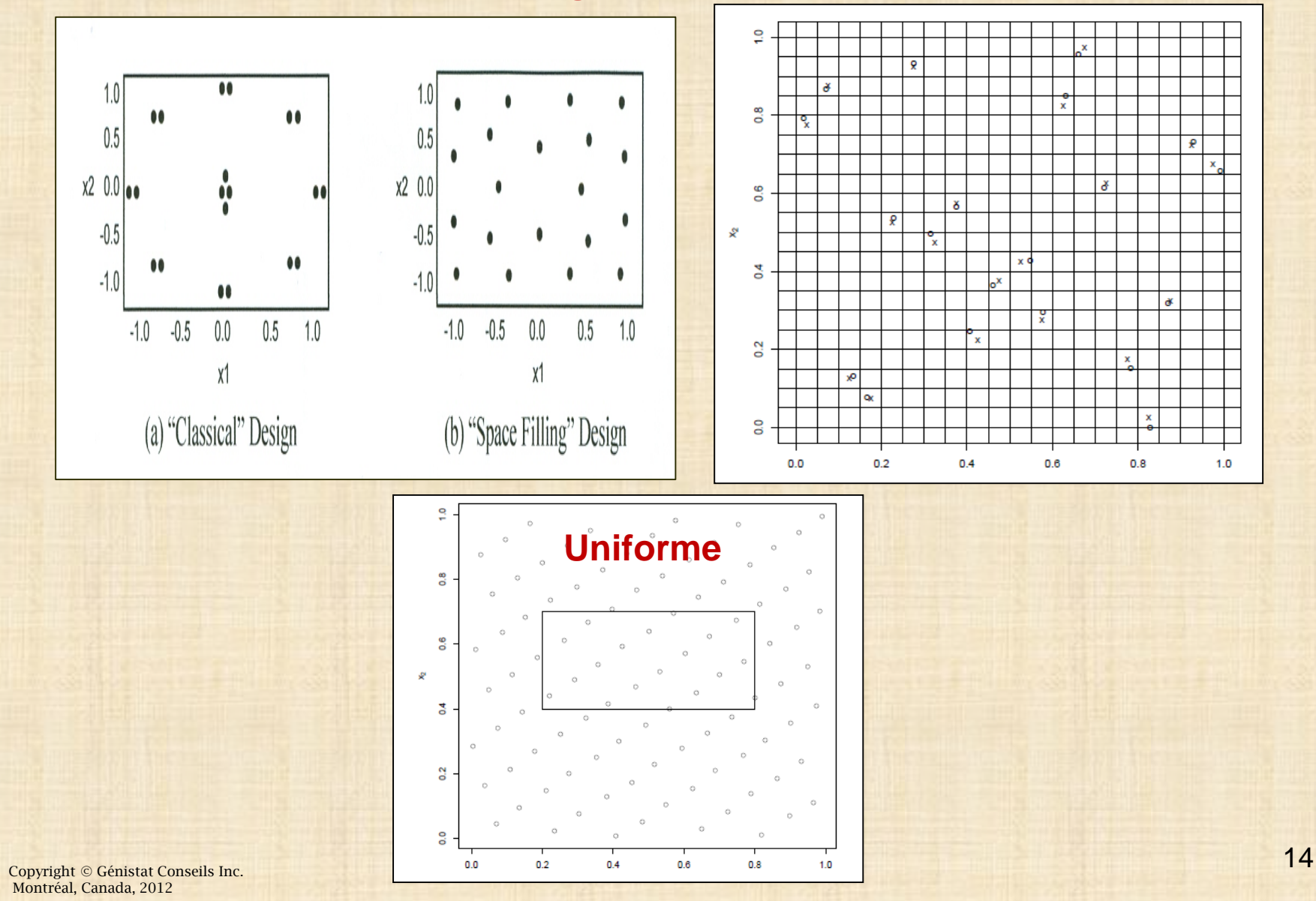

### DESIGNS EXPERIMENTAUX

### **Exploration « optimale » d'un domaine hypercubique**

Placer des points dans le domaine des entrées  $X \in R^p$  dans le but de « maximiser » la quantité d'information sur la sortie du modèle  $Y = G(X)$ 

#### La précision (et donc le coût) de l'exploration dépend de p (contrairement à la prop. d'incert.) Grille régulière à *n* niveaux  $\longrightarrow$   $N=n^p$  simulations Ex:  $p = 2, n = 3$  $\rightarrow N=9$  $p = 10, n=3$ fléau de la dimension  $\longrightarrow N = 59049$

Pour minimiser N, on a besoin d'échantillons assurant une bonne couverture de l'espace des entrées

Un échantillon purement aléatoire (Monte Carlo) ne le permet pas

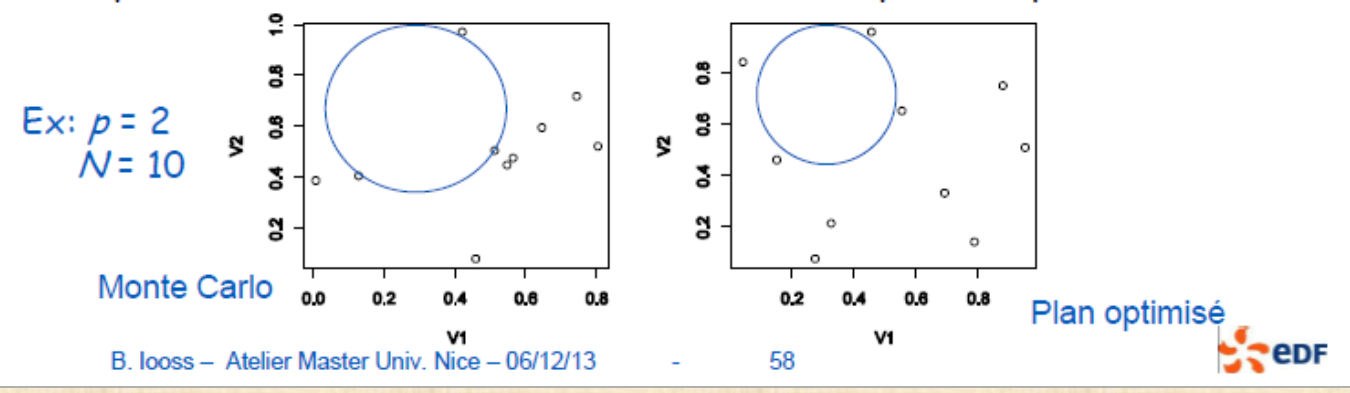

NOUVEAUX DESIGNS EXPÉRIMENTAUX

### Quelques plans d'expériences « classiques »

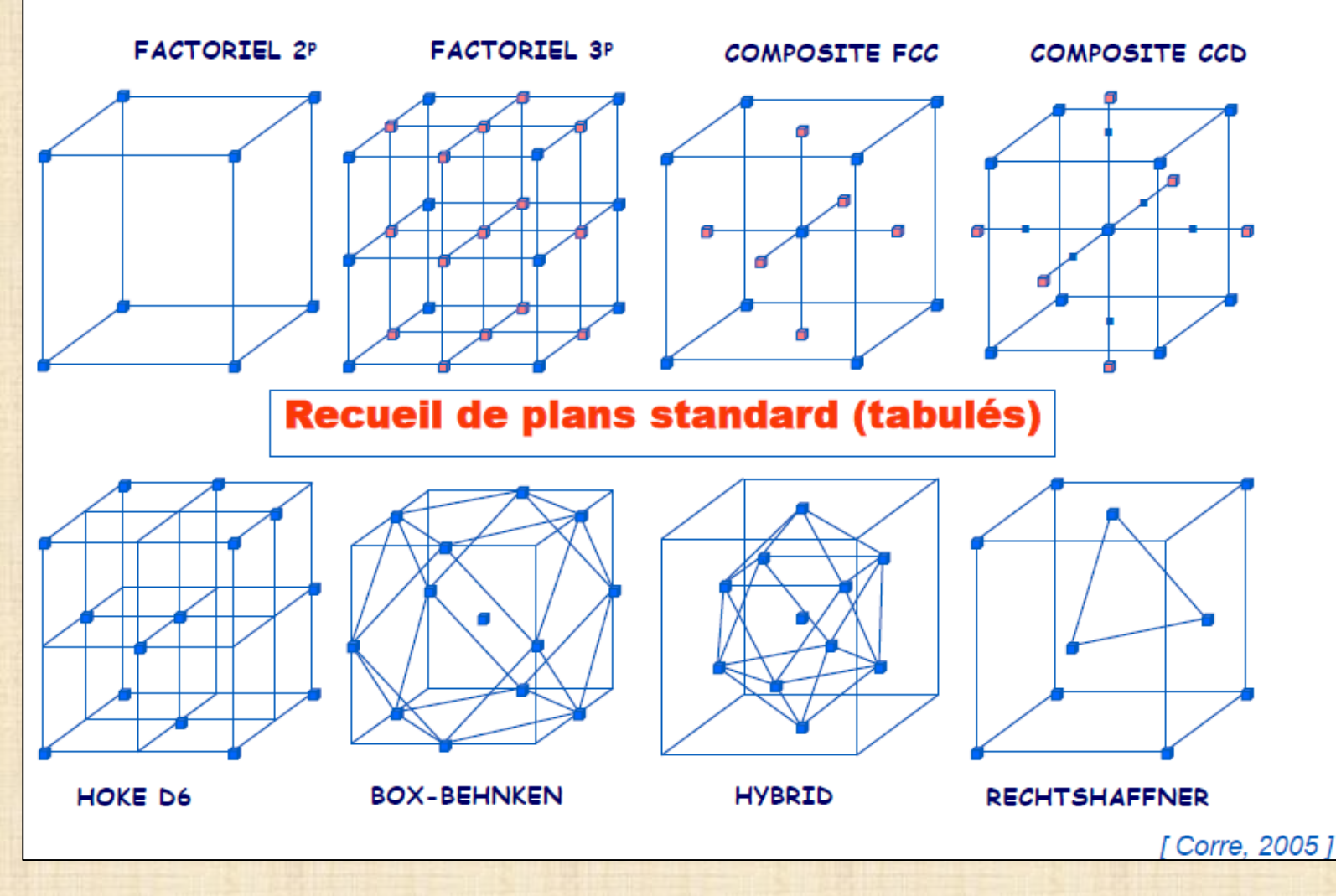

QUOI de NEUF?

### NOUVEAUX DESIGNS EXPÉRIMENTAUX

### Comment échantillonner un espace de grande dimension ?

Warning: un échantillon aléatoire pur remplit mal l'espace (surtout si p est élevé)

1. Plans « space filling » sont de bons candidats pour bien remplir l'espace

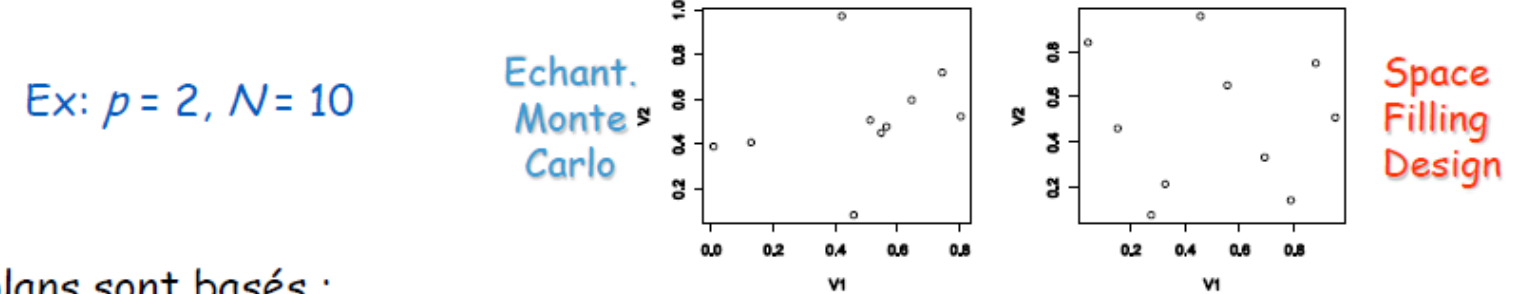

#### Ces plans sont basés :

- · soit sur un critère de distances entre les points du plan : minimax, maximin, ...
- · soit sur un critère de répartition uniforme des points (discrépance)

2. Propriété de projections uniformes sur les marges obtenue via un plan Hypercube Latin (LHS) chaque entrée est bien échantillonnée.

 $Ex: p = 2, N = 4$ 

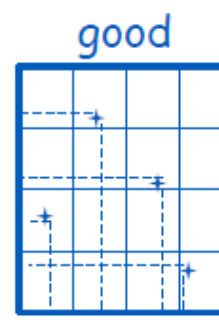

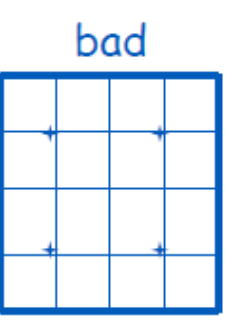

3. Plans LHS optimisés pour avoir les propriétés 1 et 2

#### QUOI de NEUF?

### NOUVEAUX DESIGNS EXPÉRIMENTAUX

### **Plans minimax**

$$
\blacktriangleright p = 1 ; X_i = (2i-1)/(2N) ; \phi_{mM} = 1 / 2N
$$

#### $p > 1$ : recouvrement de sphères

 $\ell^2$ -Minimax LHD of 10 points Design 1,  $\rho = 2.236067977500$  $\circ$ 

#### **Plans maximin**

$$
\blacktriangleright p = 1 ; X_i = (i-1)/(N-1) ; \varphi_{mM} = 1 / (N-1)
$$

#### $p > 1$  : empilage de sphères

 $\ell^2$ -LHD of 9 points<br> $d = 0.395284707521$  and  $D^2 = 10$ 

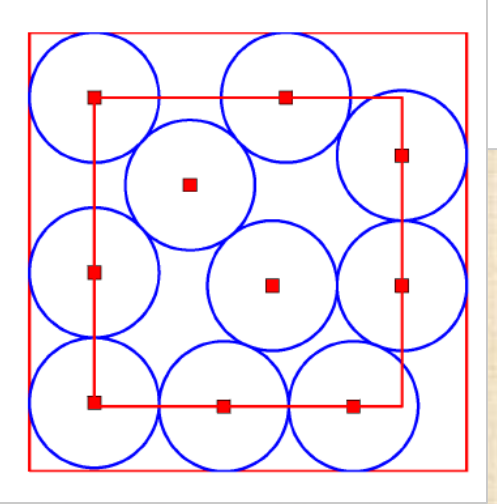

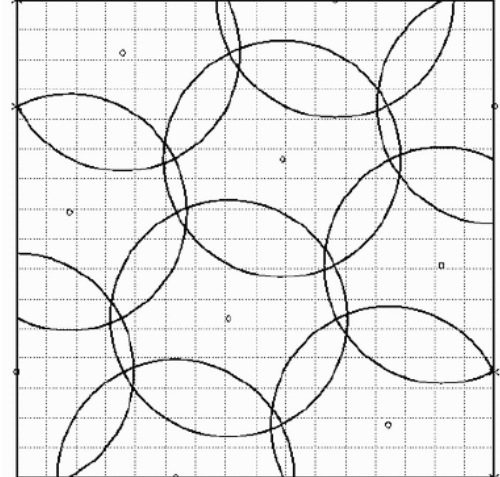

Copyright © Génistat Conseils Inc. Montréal, Canada, 2012

### NOUVEAUX DESIGNS EXPÉRIMENTAUX

## **Les Hypercubes Latins (LHS)**

[McKay et al. 1979]

Souvent, seules quelques variables sont influentes

**Propriété:** Projections uniforme sur les marginales

**Principe :** p variables, N points  $\Rightarrow$  LHS(p,N)

- On divise chaque dimension en Nintervalles
- Tirage aléatoire d'un point dans chaque strate :

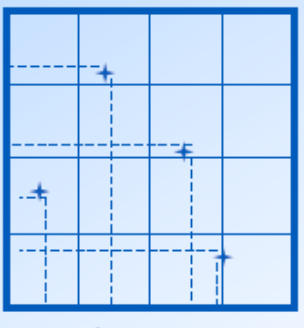

Exemple:  $p = 2$ ,  $N = 4$ 

Chacun des niveaux est pris une fois et une seule par chaque facteur  $\Rightarrow$  chacune des colonnes du plan est donc une permutation de { 1,2,.., N}

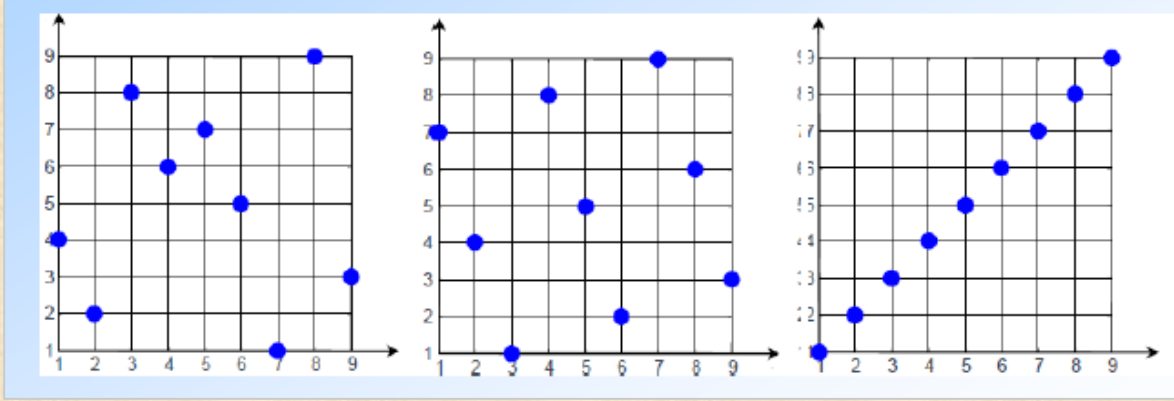

Choix du LHS par optimisation de différents critères

- $\triangleright$  Remplissage
- $\triangleright$  Indépendance
- > Uniformité

Copyright © Génistat Conseils Inc. Montréal, Canada, 2012

#### QUOI de NEUF?

### NOUVEAUX DESIGNS EXPÉRIMENTAUX

### Deux notions pour l'analyse de sensibilité

**Sensibilité**, par exemple  $\partial Y/\partial X_i$ 

Donne une idée de la manière dont peut répondre la réponse en fonction de variations potentielles des facteurs

 $\blacklozenge \ll$  contribution » = sensibilité x importance, par exemple  $\frac{\partial Y}{\partial X_i} \sigma(X_i)$ 

Permet de déterminer le poids d'une variable d'entrée (ou groupe de variables) sur l'incertitude de la variable d'intérêt (la sortie)

 $\mathbf f$ 

85

**Distinction** local vs. global

C'est l'impact vis-à-vis de la quantité d'intérêt qui est étudié :

- variabilité globale (variance, entropie, ...)
- quantile, probabilité de dépassement, …

B. looss - Atelier Master Univ. Nice - 06/12/13

**Repr** 

# QUOI de NEUF? NOUVEAUX DESIGNS EXPÉRIMENTAUX

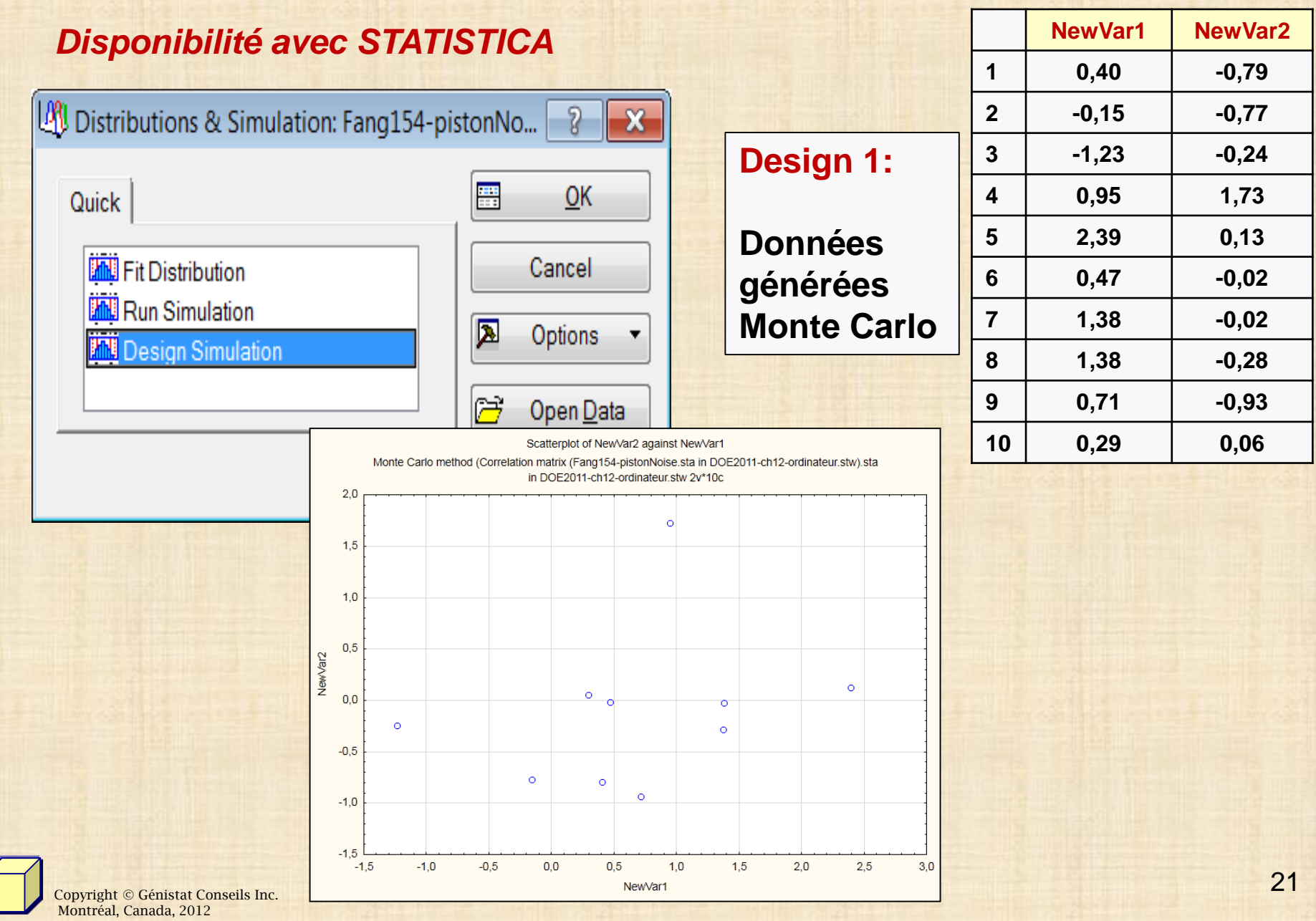

# **NOUVEAUX DESIGNS EXPÉRIMENTAUX QUOI de NEUF?**

### **Design 2: données générées plan Latin**

NewVar2

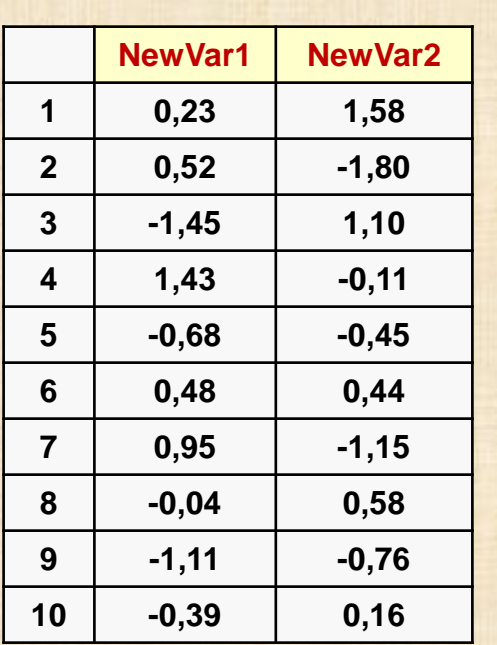

Scatterplot of NewVar2 against NewVar1 Latin Hypercube Sampling method (Correlation matrix (Monte Carlo method (Correlation matrix (Fang154-pistonNoise.sta in DOE2011-ch12-ordinateur.stw).sta in DOE2011-ch12-ordinateur.stw) (Modified)) in DOE2011-ch12-ordinateur.stw 2v\*10c 2,0  $\Omega$ 1,5 Ŏ 1,0  $\Omega$ 0,5  $\circ$ 0,0  $\overline{O}$ -0,5  $\circ$  $\bullet$ -1,0  $\circ$ -1,5 िया Simulation Methods: Correlation matrix (Latin Hypercube Sampling ... 2  $\overline{\mathbf{x}}$  $-2,0$   $-2.0$ -2,0  $-1,5$  | Quick Simulate Cancel Simulation Methods Da Options ▼ Monte Carlo Latin Hypercube Sampling (LHS) **Correlation Based** Olman Conover **O LHS with Iman Conover** Options E 10 Number of samples: 旧 Seed random number: 1000  $\blacktriangledown$ Truncate simulated values to .5% - 99.5% interval  $\blacktriangledown$  Auto update on the current spreadsheet

**On peut aussi générer avec une structure de corrélation entre les variables**

22 Copyright © Génistat Conseils Inc. Montréal, Canada, 2012

#### **QUOI de NEUF?**

# **D É F I S**

- **L'industrie utilise des codes de calcul lourds pour simuler phénomènes complexes**
- **Volume important des calculs : éléments finis / équations dérivées partielles**
- **Plusieurs phénomènes décrits par des disciplines différentes interviennent de manière couplée (optimisation multidisciplinaire)**
- **Méthodes de propagation d'incertitudes (type Monte Carlo) et d'optimisation demandent beaucoup de simulations**
- **Trouver un moyen de simplifier le code de calcul: développer un modèle du modèle ou meta modèle**

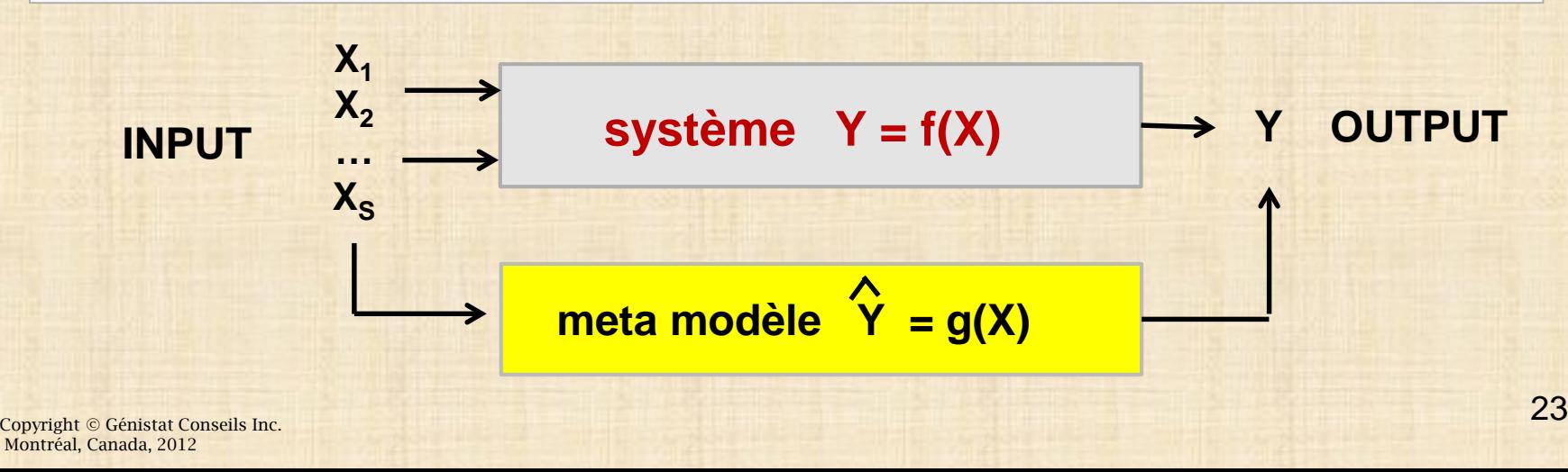

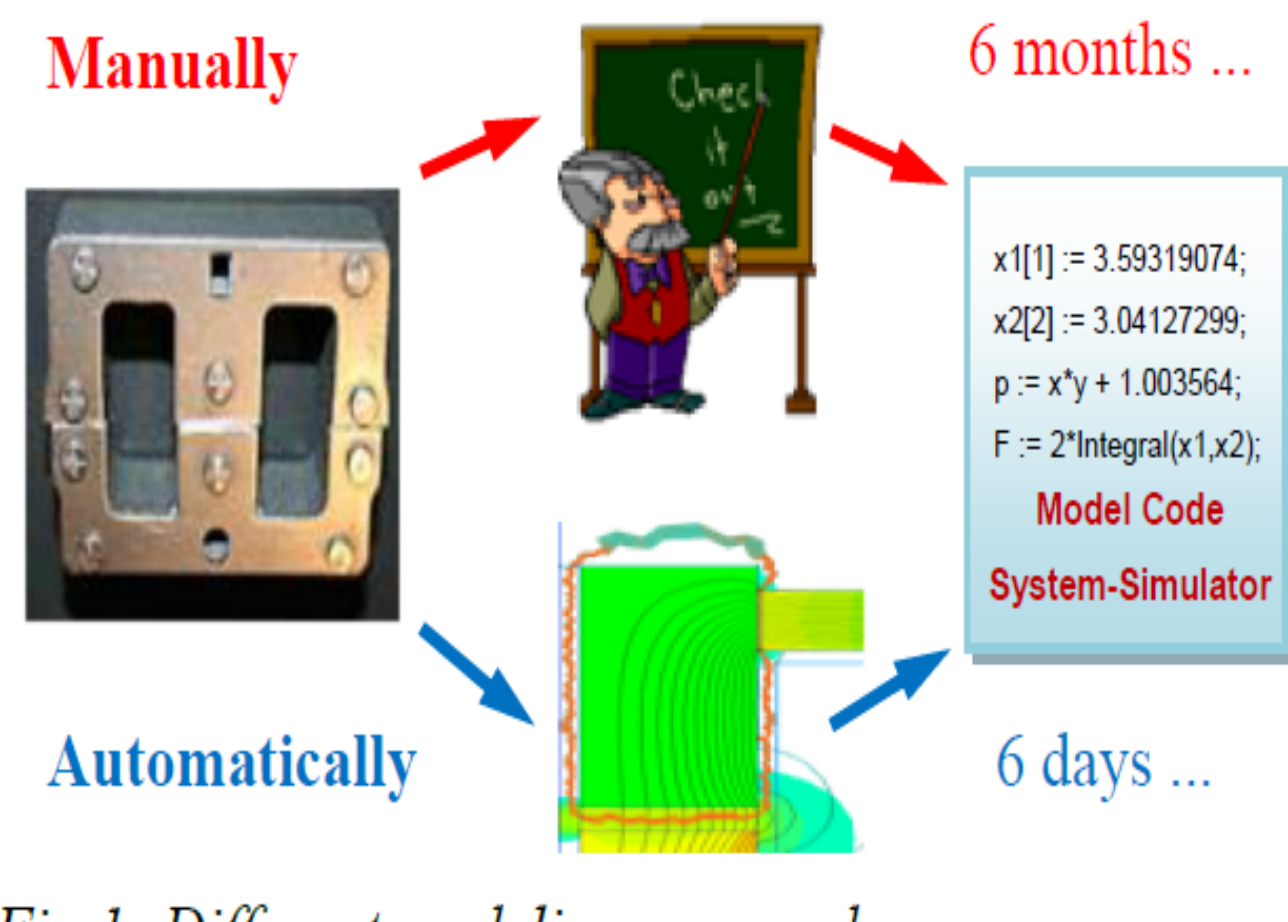

Fig 1: Different modeling approaches

The-Quan Phan et all (2011)

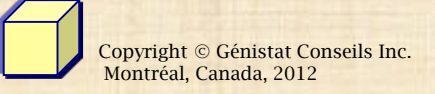

### **QUOI de NEUF? Modélisation : nouvelles méthodes**

**Krigeage – réseau de neurones - splines – méthodes bayésiennes**

• Interpolation technique

**Krigeage**

- Originates from geo-statistics
- Heavily used in the analysis of simulation and computer experiments for deterministic output
- Can fit complex functions

Approximate deterministic function  $y(x)$  with

$$
Y(\mathbf{x}) = f(\mathbf{x})\boldsymbol{\beta} + Z(\mathbf{x})
$$

where  $Z(x)$  is a random field with correlation function

$$
R(\mathbf{x}_1, \mathbf{x}_2) = \exp\left(-\sum_{l=1}^s \theta_l (x_1^l - x_2^l)^2\right)
$$

 $R()$  is the central part of the interpolator

 $\frac{1}{25}$ Copyright © Génistat Conseils Inc. Montréal, Canada, 2012

## **QUOI de NEUF? Modélisation : nouvelles méthodes**

**Krigeage – réseau de neurones - splines – méthodes bayésiennes**

**Krigeage**

$$
\hat{\beta} = (\mathbf{F}^{\mathsf{T}} \hat{\mathbf{R}}(\theta)^{-1} \mathbf{F})^{-1} \mathbf{F}^{\mathsf{T}} \hat{\mathbf{R}}(\theta)^{-1} \mathbf{y}
$$

$$
\hat{\sigma}^2 = \frac{1}{n - p} (\mathbf{y} - \mathbf{F}\hat{\beta})^{\mathsf{T}} \hat{\mathbf{R}}(\theta)^{-1} (\mathbf{y} - \mathbf{F}\hat{\beta})
$$

$$
\hat{\theta} = \arg\min_{\theta} \left[ (n - p) \log \hat{\sigma}^2 + \log(|\mathbf{R}(\theta)|) \right]
$$

**prédiction**

$$
\hat{\mathbf{y}}(\mathbf{x}) = \mathbf{f}(\mathbf{x})^{\mathsf{T}} \hat{\boldsymbol{\beta}} + \mathbf{r}(\mathbf{x})^{\mathsf{T}} \widehat{\mathbf{R}}(\boldsymbol{\theta})^{-1} (\mathbf{y} - \mathbf{F} \hat{\boldsymbol{\beta}})
$$

**MSE erreur quadratique moyenne**

$$
MSE(\hat{y}(x)) = \sigma^2 [1 - \mathbf{Q}^{\mathsf{T}} (\mathbf{F}^{\mathsf{T}} \hat{\mathbf{R}}^{-1} \mathbf{F})^{-1} \mathbf{Q} - \mathbf{r}(x)^{\mathsf{T}} \hat{\mathbf{R}}^{-1} \mathbf{r}(x)]
$$

$$
Q = \mathbf{F}^{\mathsf{T}} \hat{\mathbf{R}}^{-1} \mathbf{r}(x) - \mathbf{f}(x)
$$

 $\frac{1}{26}$  Copyright © Génistat Conseils Inc. Montréal, Canada, 2012

## **QUOI de NEUF? Modélisation : nouvelles méthodes**

### **Réseau de neurones**

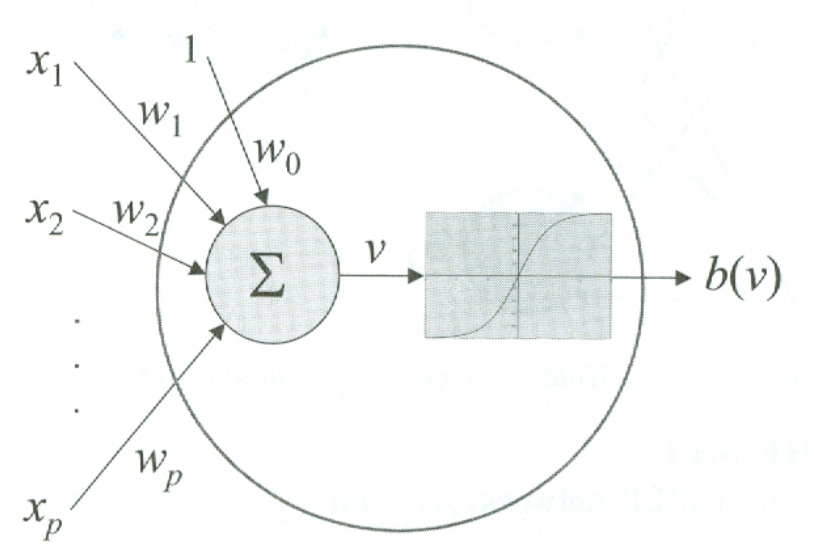

#### **FIGURE 5.12**

A neuron model with  $x_i$  as inputs,  $w_i$  as weights or parameters, and  $b(v)$  as the activation function output.

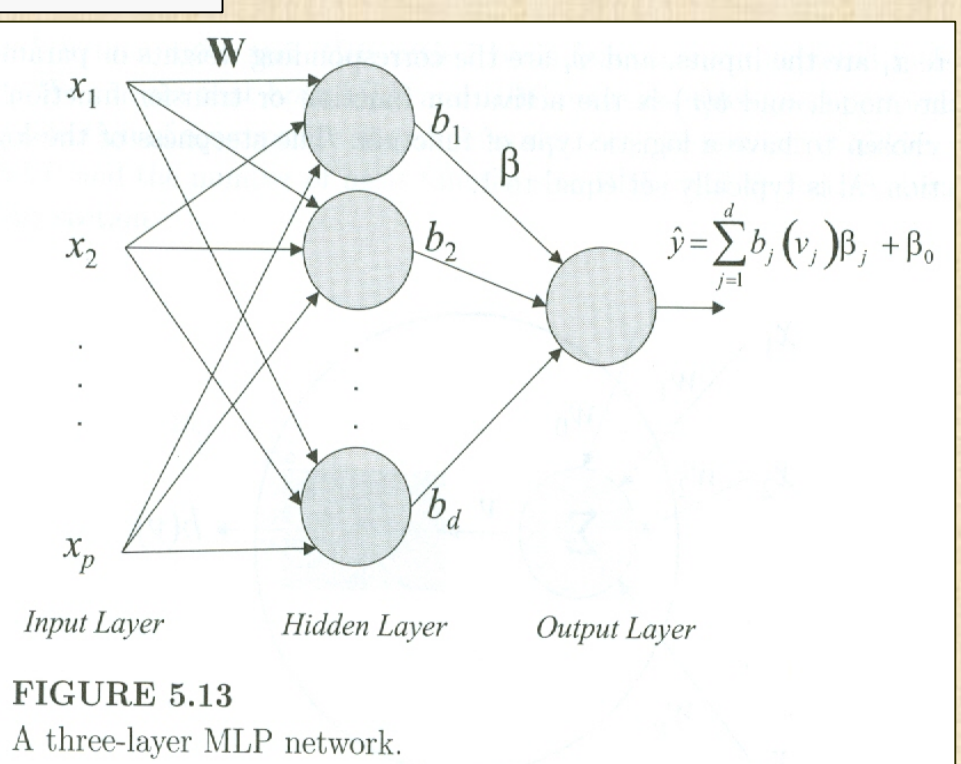

#### **Plus d'information sur le site de Bernard Clément**

**<http://www.groupes.polymtl.ca/mth6301/mth6302/DataMining-ReseauxNeurones.pdf>**

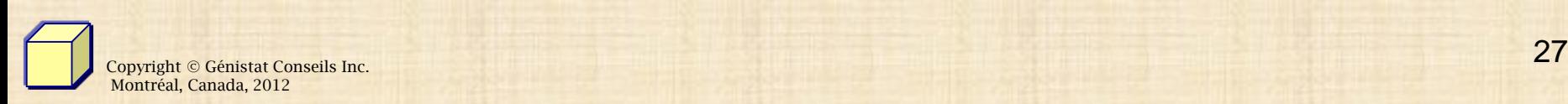

### **MÉTHODES DE MODÉLISATION Recommandations**

**Polynômes si la fonction f a un «beau» comportement**

**Splines régression splines – on veut que la fonction passe par tous les points observés**

**Polynômes de chaos**

**Krigeage si la fonction f est hautement non linéaire & passe par tous les points observés**

**Réseau de neurones**

**si la fonction f dépend de nombreux facteurs** 

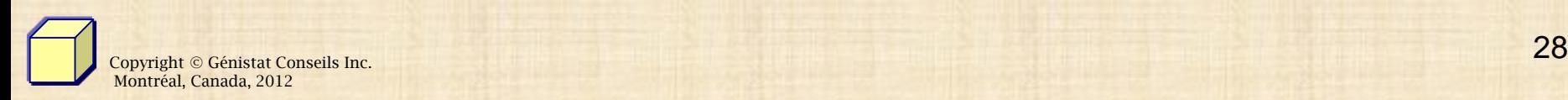

QUOI de NEUF?

# **MÉTAMODÈLES**

### Un outil multifonctionnel : le métamodèle

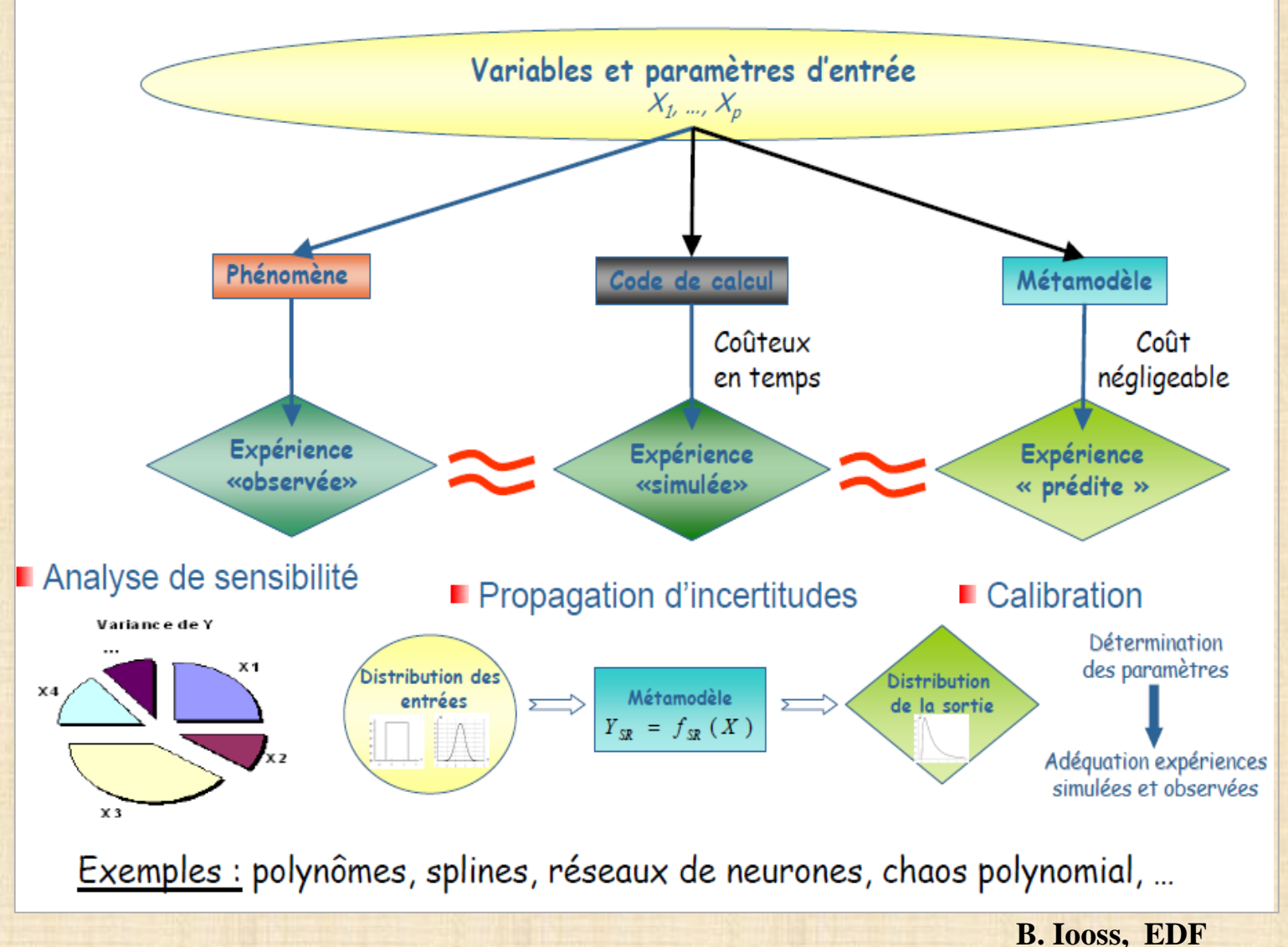

Copyright © Génistat Conseils Inc. Montréal, Canada, 2012

# **MÉTAMODÈLES**

## Métamodèle : une méthodologie générique

- 1. Détermination du domaine de variation des paramètres influents
- 2. Choix d'un type de métamodèle
- 3. Choix d'un type de plan d'expériences numériques
- 4. Évaluation du code pour le plan d'expériences choisi
- 5. Construction du métamodèle à partir des expériences simulées
- 6. Validation du métamodèle
- 7. Exploitation du métamodèle

Les étapes 2 et 3 sont guidées par le problème traité (analyse d'incertitudes, calcul de sensibilité, outil de prédiction, évaluation d'événements rares, optimisation, ...)

A l'issue de l'étape 6, on peut revenir à l'étape 3 (plan adaptatif)

<u>Nota Bene :</u> l'un des intérêts importants du métamodèle est de donner la possibilité d'étudier l'impact du choix de la distribution des entrées

Copyright © Génistat Conseils Inc. Montréal, Canada, 2012

**B. Iooss, EDF** 

#### QUOI de NEUF?

# ENJEUX

### Quelques enjeux de la prise en compte des incertitudes

- · Modélisation:
	- améliorer le modèle
	- explorer au mieux différentes combinaisons des entrées

- identifier les entrées prépondérantes afin de prioriser la R&D

- $\cdot$  Validation :
	- réduire l'incertitude de prédiction
	- calibrer les paramètres du modèle

### $\cdot$  Utilisation :

- Etude de sûreté : calculer un risque de défaillance
- Etude de conception : optimiser les performances d'un système

# ETAPES de l'étude des incertitudes

### Etudes d'incertitudes : schéma générique introductif

**Étape C: Propagation des** 

sources d'incertitude

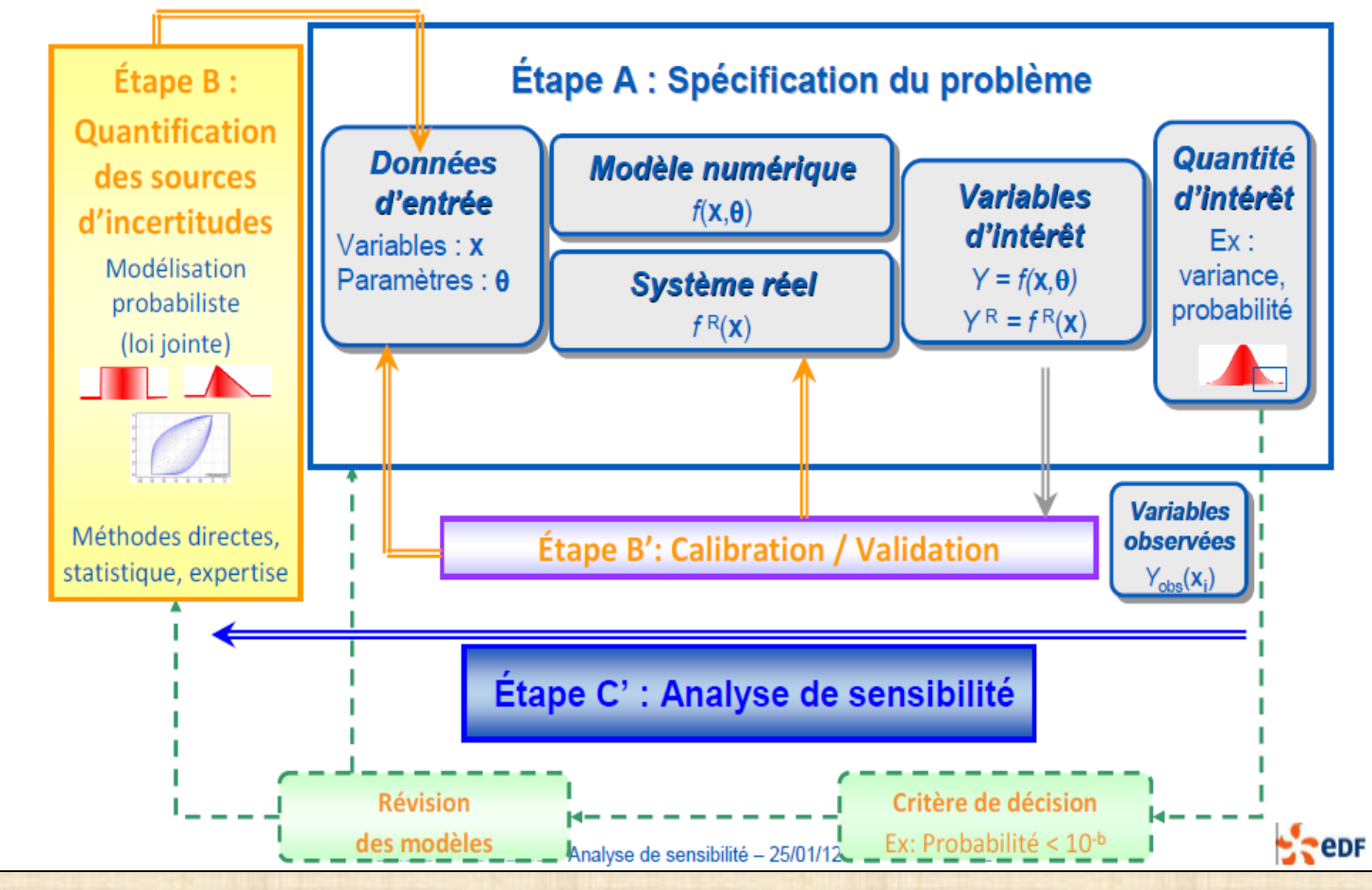

#### **QUOI de NEUF?**

# **Méthodologie PRATT&WHITNEY**

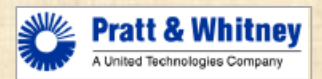

#### **Strategy**

- **Identify Key Processes** ⊽
- Define elements of a DFV-enabled modeling process ⊽
- Provide Resources under Strategic Initiative ✓

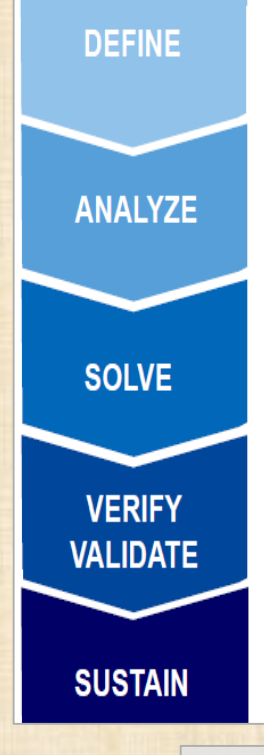

**DEFINE** Customer requirements (probabilistic)

**ANALYZE** DFV-enable modeling process, model emulation, model sensitivity analysis, calibration, and uncertainty analysis

**SOLVE** Identify 'optimum' design that satisfies requirements

VERIFY/VALIDATE Variability/Uncertainty model

**SUSTAIN** Stable system of causes of performance variation

**Uncertainty [in Engineering A Bayesian](http://engineering.larc.nasa.gov/2011%20NSES%20Proceedings/S6A_-_Reinman_-_Design_for_Variation_at_Pratt_and_Whitney.pdf) Approach** *engineering.larc.nasa.gov/.../S6A\_- Reinman* **Reinman, Rev Date 5/1/2011. Slide 1 of 22. Design For Variation. NASA Statistical Engineering Symposium. Williamsburg, VA 5/5/2011**.

33 Copyright © Génistat Conseils Inc. Montréal, Canada, 2012

#### QUOI de NEUF?

# Méthodologie

**Engineering Model** 

**Design Space Filling Experiment Over Model Input Space** 

**Run Experiment Through Engineering Model** 

**Develop Model** Emulator. **Sensitivity Analysis** 

Refine **Distributions** of Important **Model Inputs** 

**Perform Bayesian Model Calibration** 

Run **Real World Uncertainty Analysis** 

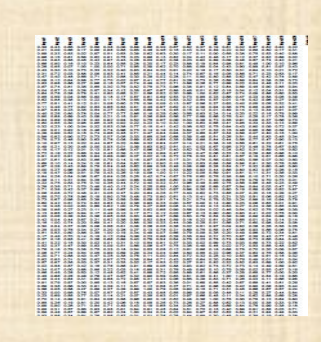

PRATT&WHITNEY

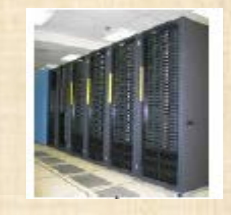

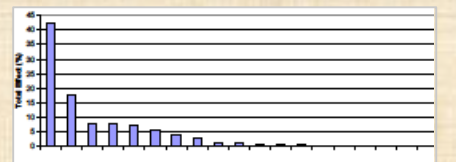

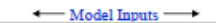

**Bayesian Model Calibration** 

Copyright © Génistat Conseils Inc. Montréal, Canada, 2012

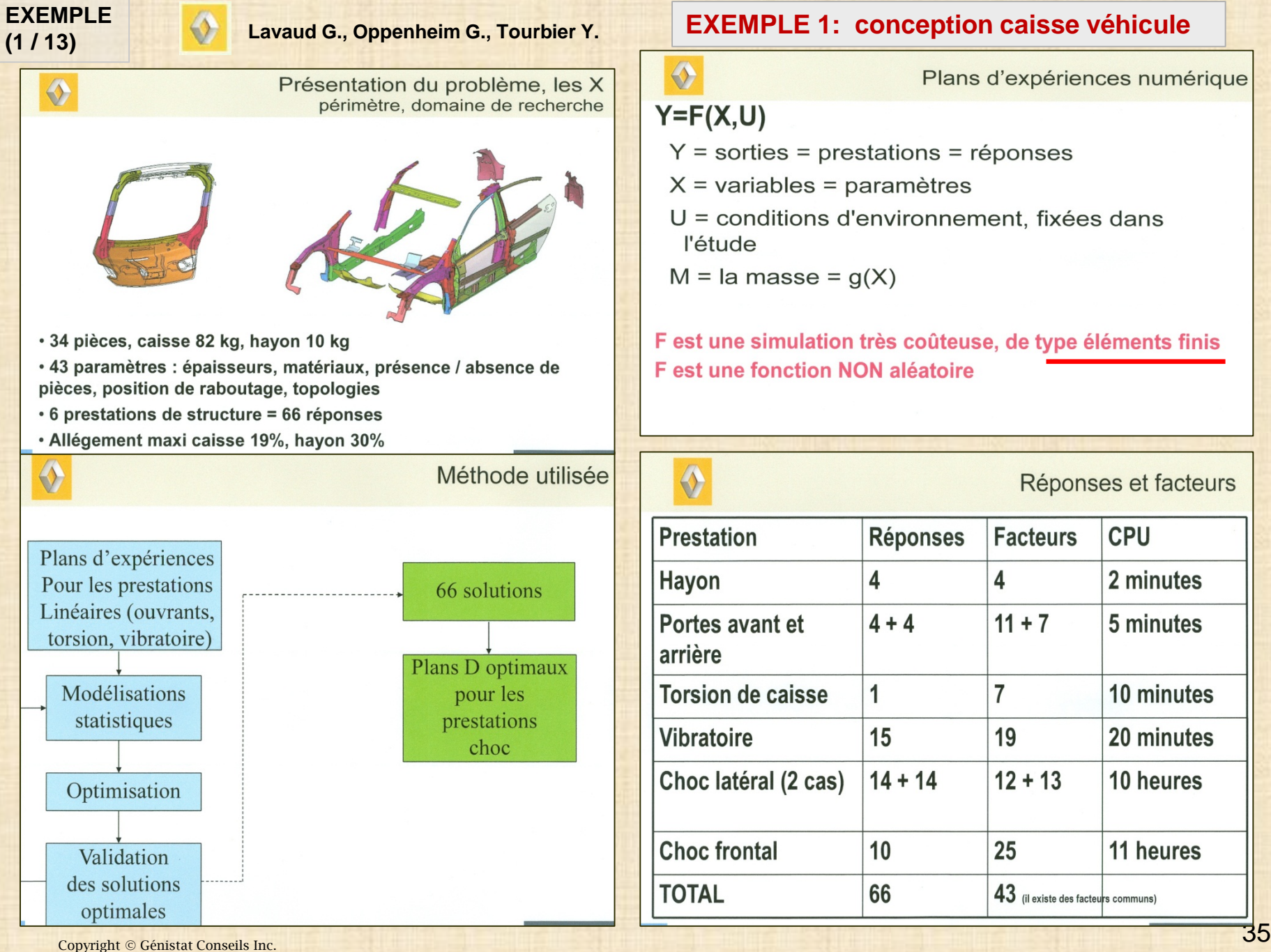

Montréal, Canada, 2012

#### **(2 / 13) EXEMPLE 2: Hydrologie**

**Kai-Tai Fang, Li Runze, Angus Sudjianto, Design and Modeling For Computer Experiments, Chapman & Hall (2006) page 35**

**Flux d'eau à travers un trou (borehole) de sonde d'une nappe d'eau supérieure (aquifère) vers une nappe inférieure. Les deux nappes sont séparées par un roc imperméable. Le modèle du taux du flux d'eau peut être prédit par une équation basée sur la loi de Bernoulli en régime permanent et à température constante (isotherme).** 

**Y : taux du flux d'eau (m\*\*3 / an) Y dépend de 8 variables**

- **1 Rb: rayon du trou (m) (0,05 à 0,15)**
- **2 Ri: rayon d'influence (m\*\*2 / an) (100 à 50 000)**
- **3 Ts: transmitivité de la nappe supérieure (m\*\*2 / an) (63 070 à 115 600)**
- **4 Ti: transmitivité de la nappe inférieure (63,1 à 116) 5 Hs: potentiel nappe supérieure (m) (900 à 1110)**
- **5 Hi: potentiel nappe inférieure (m) (700 à 820)**
- **6 L: longueur du trou (m) (1120 à 1680)**
- **7 K: conductivité hydraulique du trou (m / yr) (9855 à 12045)**

**Variables intermédiaires**

**A = 2\*Pi\*Ts\*(Hs - Hi) B = log(Ri/Rb) C = 2\*L\*Ts / (B\*Rb\*Rb\*K)**

**Y** est fonction des 8 variables  $Y = A / (B^*(1 + C + (Ts/Ti)))$ 

**Données - plan uniforme proposé par W.M. Ho et Z. Q. Xu (2000), J. Chinese Stat. Assoc. pp. 395-410**

#### **EXEMPLE**  $(3/13)$

### **EXEMPLE 2: Hydrologie**

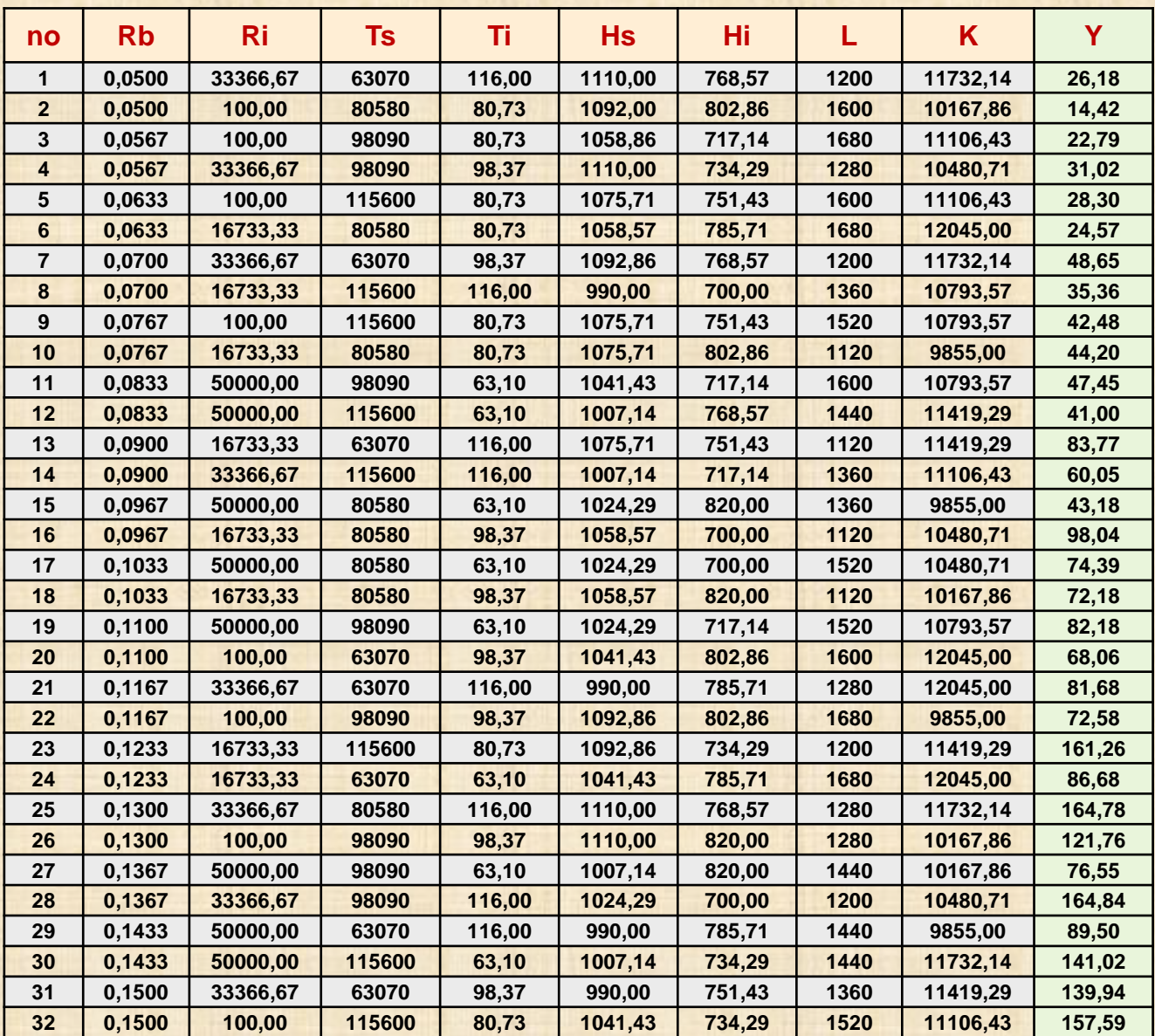

#### **EXEMPLE (4 / 13)**

### **EXEMPLE 3: intrusion réseau distribution eau potable**

**Some Critical Factors Contributing to Intrusion in a Full-Scale Water Distribution System Gabrielle Ebacher, Marie-Claude Besner, Michèle Prévost, Bernard Clément**

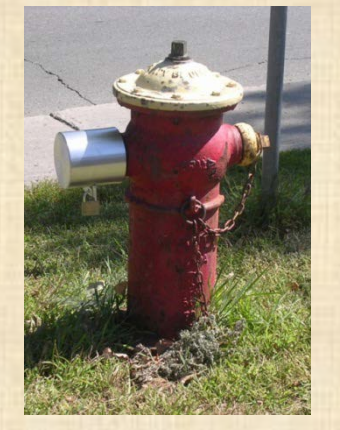

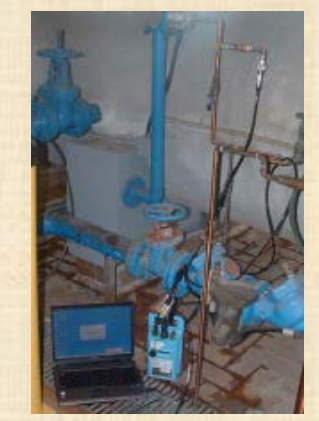

**Downsurge recorded at WTP: Pressure drop from 90 to 6 ps**i

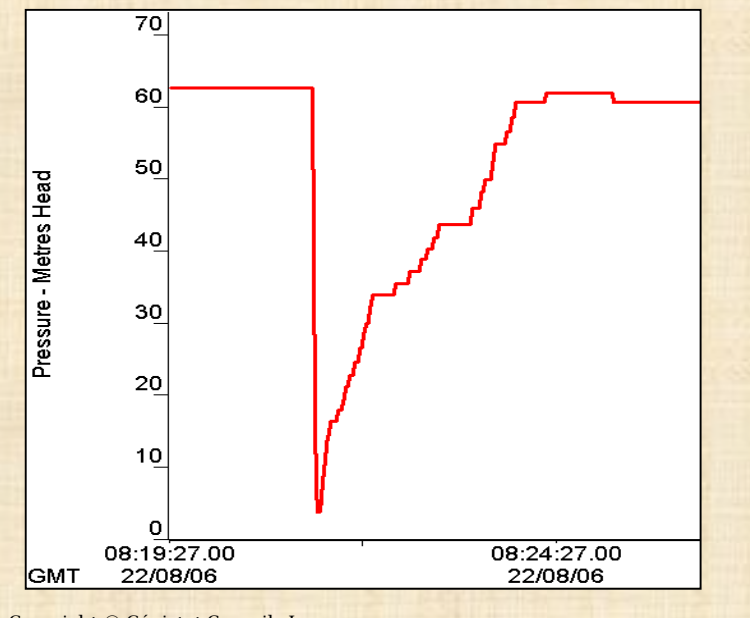

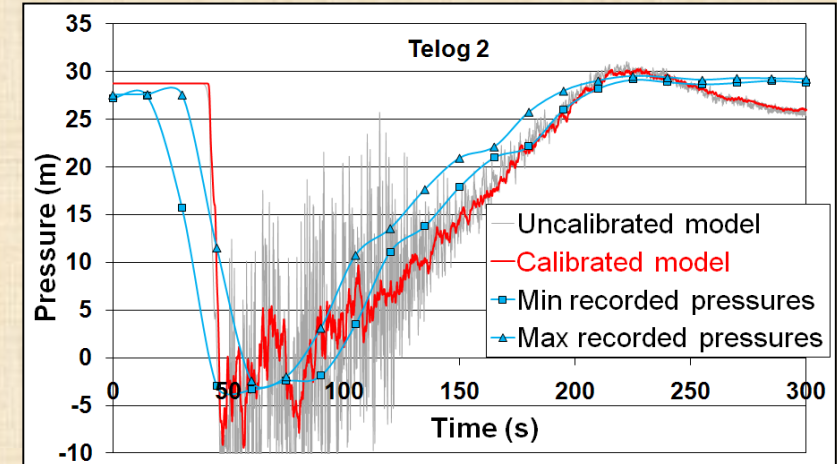

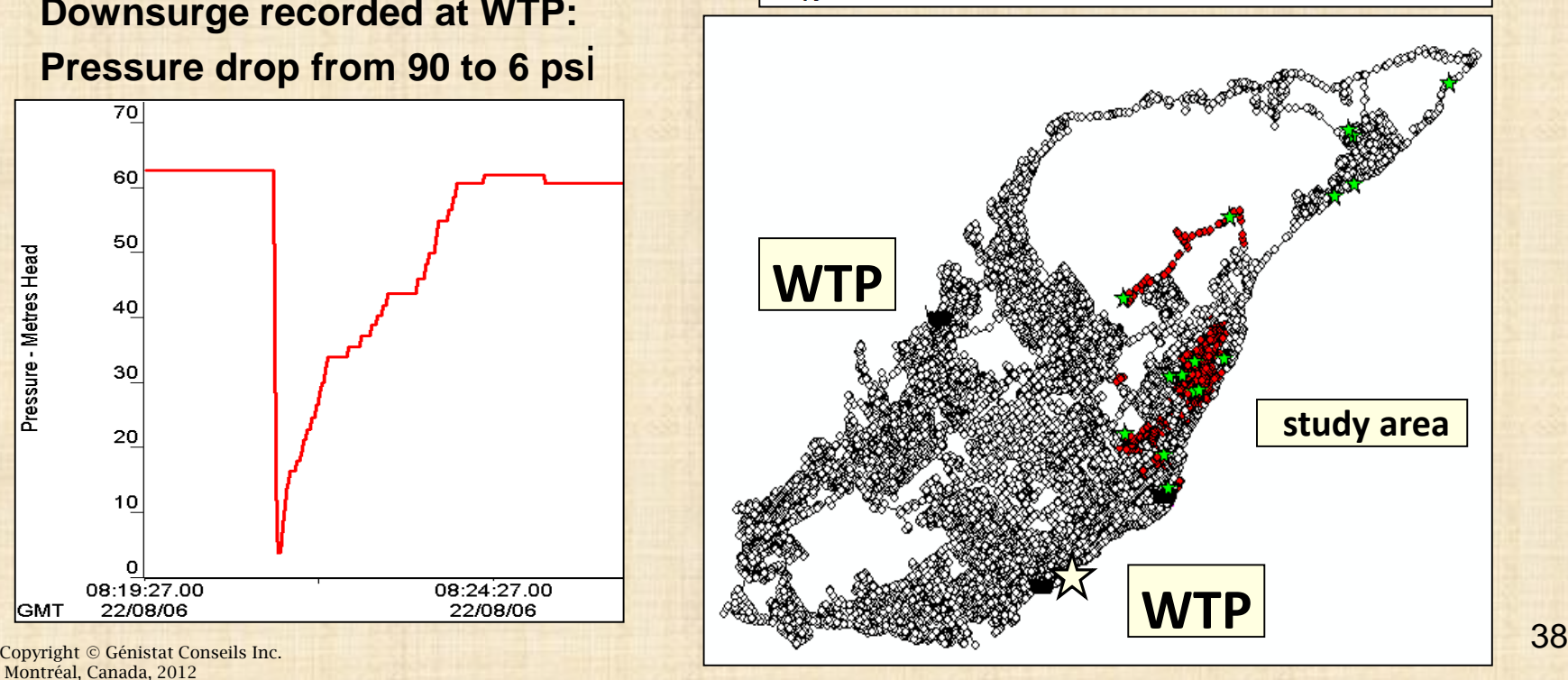

**EXEMPLE 3: intrusion réseau distribution eau potable**

# **Estimation of intrusion volumes**

$$
\text{Oritice equation:} \quad \mathcal{Q}_i = C_D A \sqrt{2g \left(\mathbf{H}_{\text{ext}} - \mathbf{H}_{L,i}\right)}
$$

# **LEAKAGE ORIFICES:**

#### $L_c = C_D A \sqrt{2g^2}$   $L_c = \frac{2g \times 2g}{\sum_{All \ nodes} \sqrt{Steady - state pressure}}$ *c Steady state pressure Leakage rate Total network demand L* \*

# **Groundwater level**  $H_i$

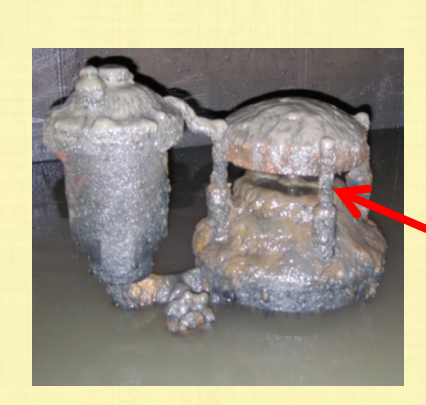

**EXEMPLE (5 / 13)**

# **SUBMERGED AIR-VACUUM VALVES:**

- $C_{\text{D}} = 0.62$
- **A = f(Outlet orifice diameter):**
	- **AWWA rule of thumb: 25 mm outlet orifice diameter per 300 mm of pipe diameter**
	- **17 AVVs modeled as one-way feed tanks**

# **(6 / 13)**

# **EXEMPLE 3: intrusion réseau distribution eau potable EXEMPLE**

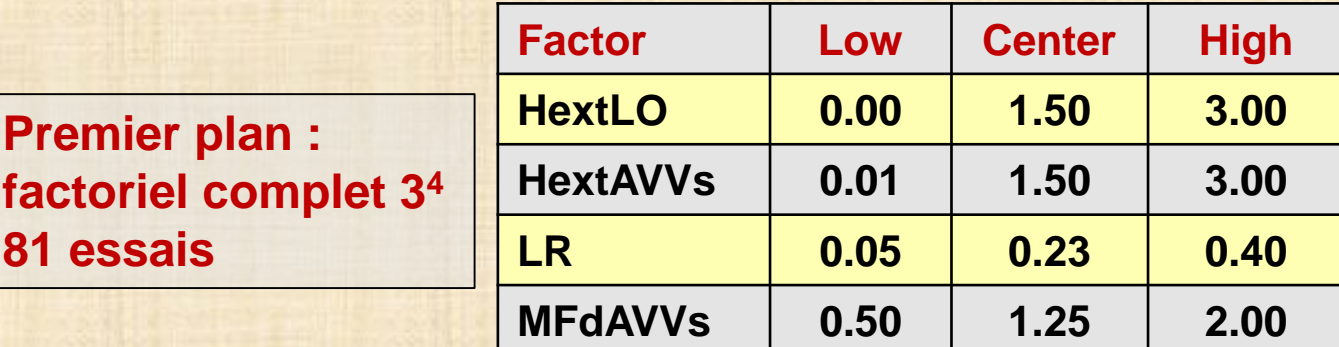

### **Nouveau plan : Space-filling**

- **Utile pour modélisation de système déterministes**
- **Meilleur performance avec des fonctions non linéaires**
- **Minimise le nombre d'essais**

**Deuxième plan : Latin Hypercube Sample**

**40 essais**  $= 10 * 4$ **= 10 x nombre de facteurs** 

### **Maximin Latin Hypercube Sample (LHS)**

- **Stratified random sampling**
- **Compromise between spread of points (sphere packing)**

**and uniform spacing (uniform design)**

- **Covers the entire range of each input variable Maximin: maximize the minimum distance between any pair of design points**
- **Low discrepancy: high uniformity**

#### **EXEMPLE (7 / 13)**

### **EXEMPLE 3: intrusion réseau distribution eau potable**

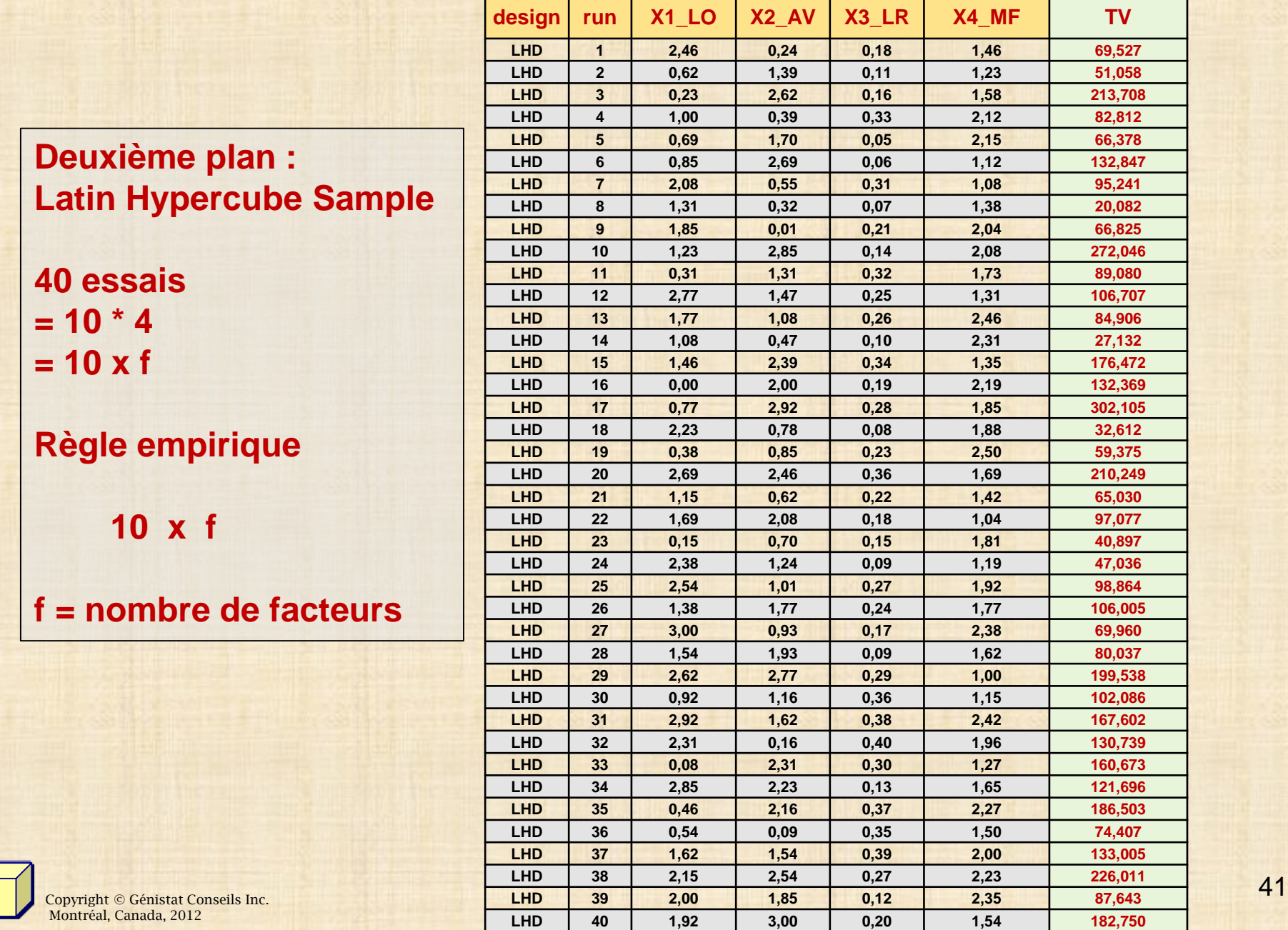

#### **EXEMPLE (8 / 13)**

### **MODÉLISATION : exemples**

#### **EXEMPLE 3: intrusion réseau Distribution eau potable modélisation par polynôme**

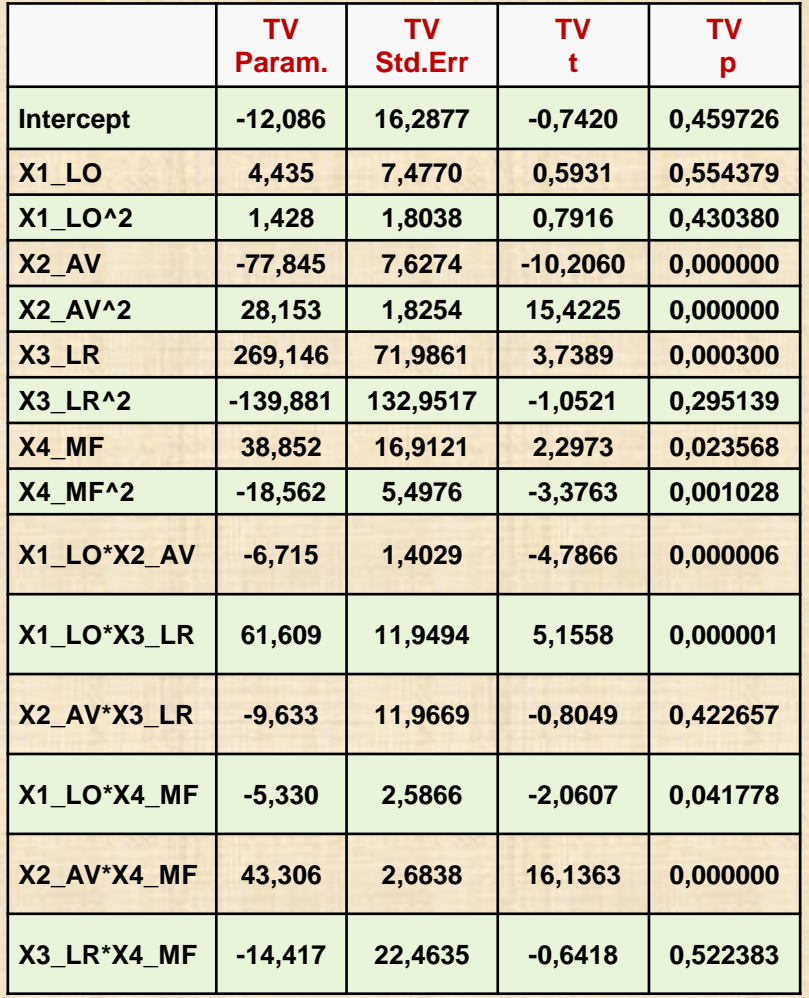

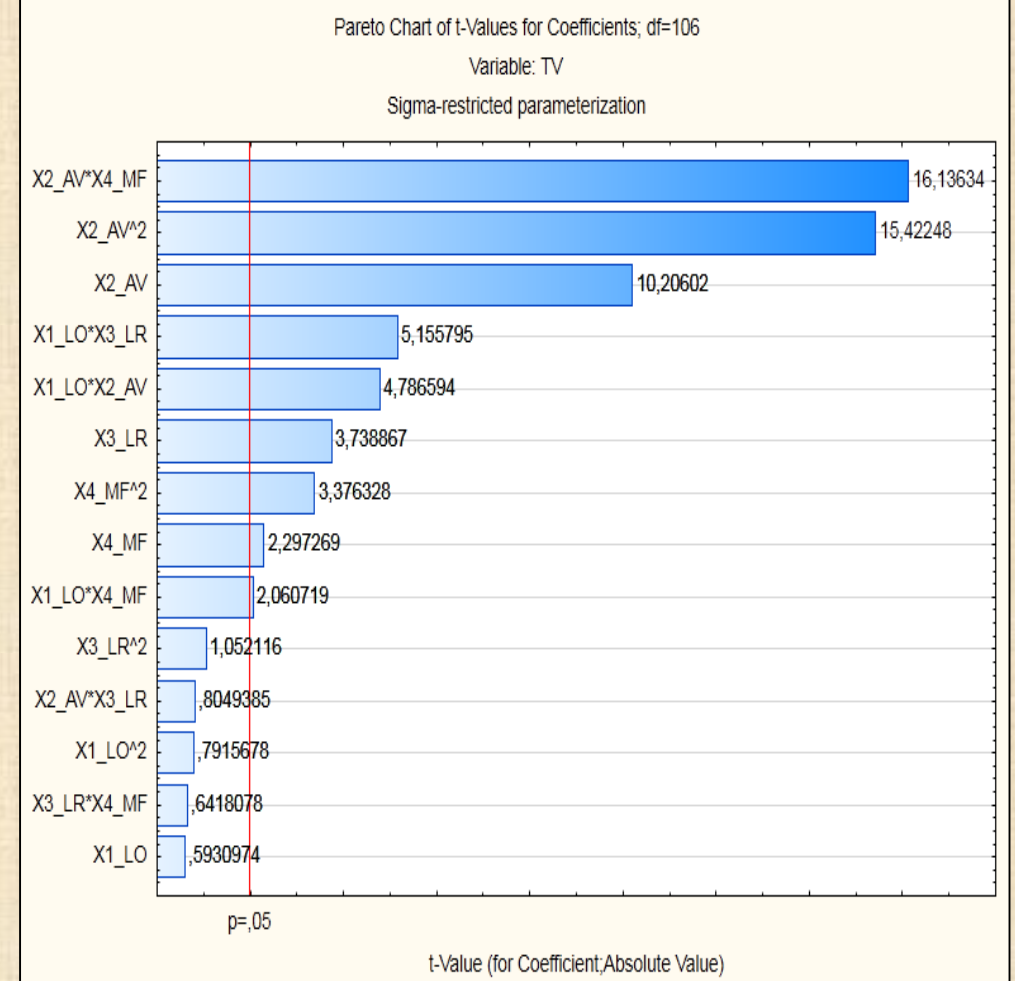

 $\frac{1}{2}$  Copyright © Génistat Conseils Inc. Montréal, Canada, 2012

#### **EXEMPLE (9 / 13)**

### **EXEMPLE 4: Engine Block and Head Sealing Assembly**

**Kai-Tai Fang, Li Runze, Angus Sudjianto Design and Modeling For Computer Experiments Chapman & Hall (2006) page 136**

**Computer model simulation engine cylinder head and block joint sealing including the assembly process and engine conditions of thermal and cylinder pressure cyclical loads due to combution process.** 

**The simulation setup is complex and require excessive requirements. Optimization of the design head gasket**

**for sealing with 8 factors in 27 runs.**

**Y : gap lift objective : minimiser**

**x1: gasket thickness x2: number of contour zones x3: zone-to-zone transition x4: bead profile x5: coining depth x6: deck face surface flatness x7: lead/deflection variation x8: head bolt force variation** 

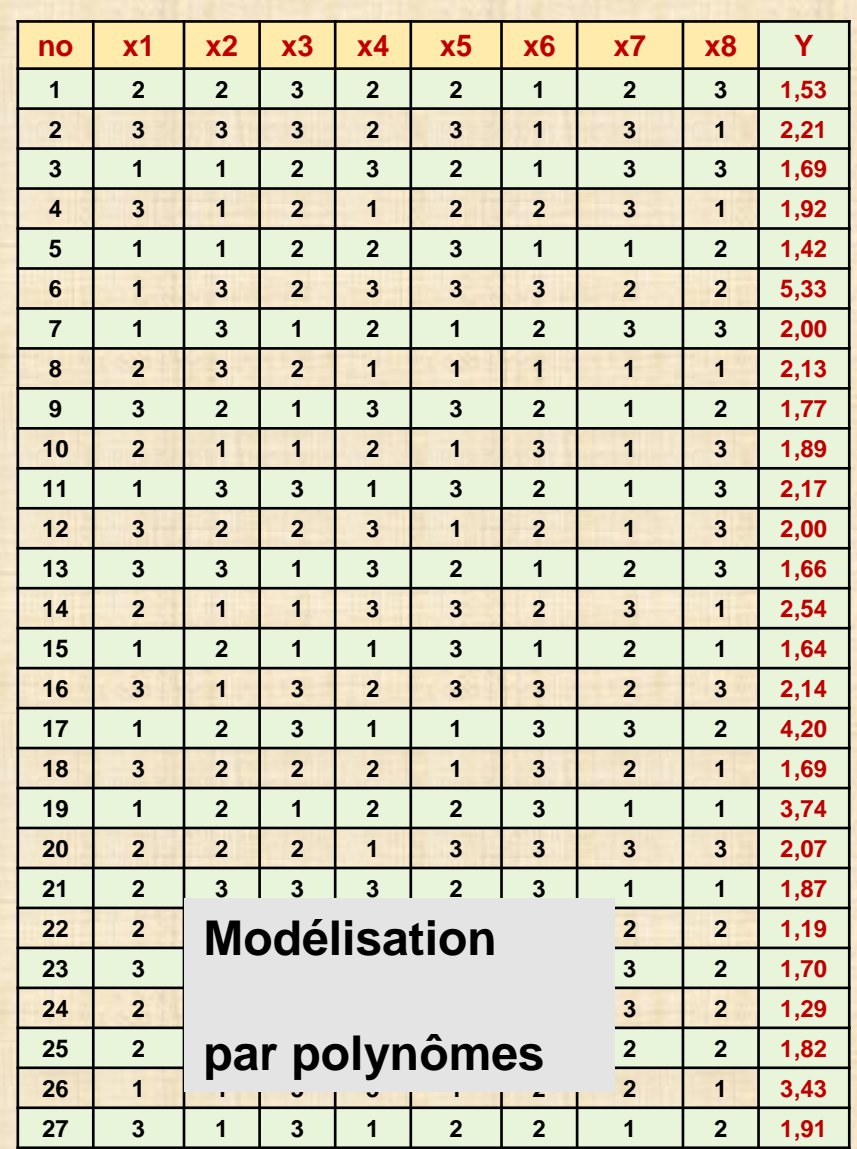

#### **EXEMPLE (10 / 13)**

#### **EXEMPLE 5: piston slap noise**

#### **Kai-Tai Fang, Li Runze, Angus Sudjianto Design And Modeling For Computer Experiments Chapman & Hall (2006) page 154**

**référence originale Hoffman, R. M. et all (2003) Robust Piston Design and Optimized Using Piston Secondary Motion Analysis Society of Automotive Engineers, SAE Paper 2003-01-0148**

**Power cylinger system modeld using the multi-body dynamics code ADAMS/Flex including a finite element model** 

- **Y : piston slap (unwanted engine noise) objectif : minimiser**
- **x1: cleareance between the piston and the cylinder liner**
- **x2: location of Peak Pressure**
- **x3: Skirt length**
- **x4: Skirt profile**
- **x5: Skirt ovality**
- **x6: Pin offset**

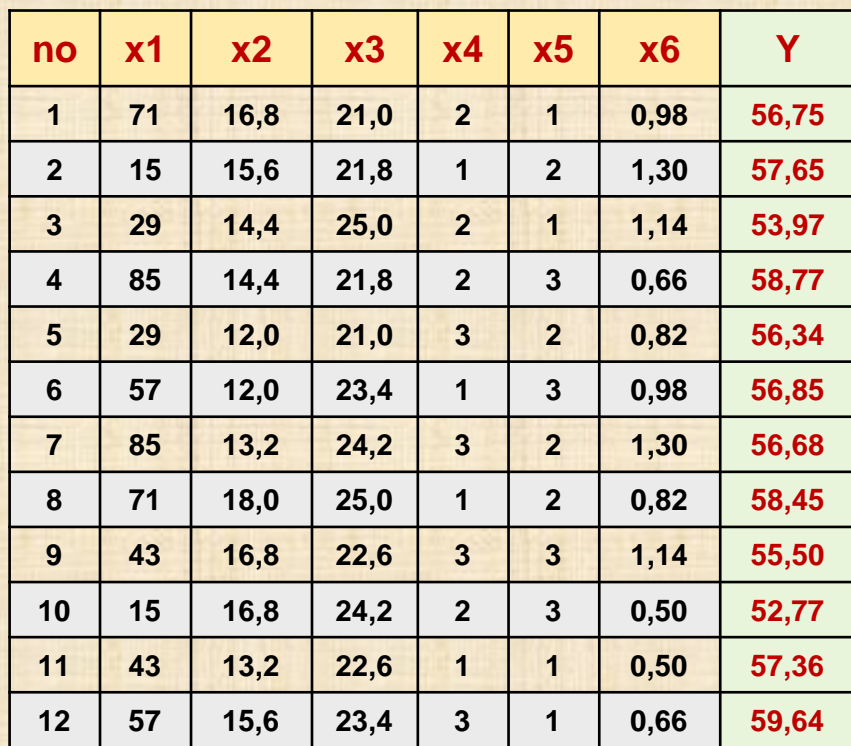

### **Modélisation par Krigeage**

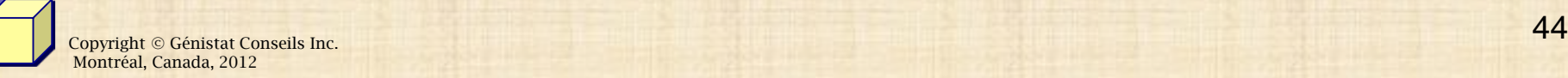

### **Modélisation par Krigeage**

propapmont ucsign optimization study.

In this example, we consider the following Gaussian Kriging model:

 $y(\mathbf{x}_i) = \mu + z(\mathbf{x}_i),$ 

where  $z(\mathbf{x})$  is a Gaussian process with zero mean, variance  $\sigma^2$ , and correlation function between  $x_i$  and  $x_j$ :

$$
r(\mathbf{x}_i, \mathbf{x}_j) = \exp \left\{-\sum_{k=1}^s \theta_k |x_{ik} - x_{jk}|^2\right\}.
$$

#### TABLE 5.8

Penalized Maximum Likelihood Estimate

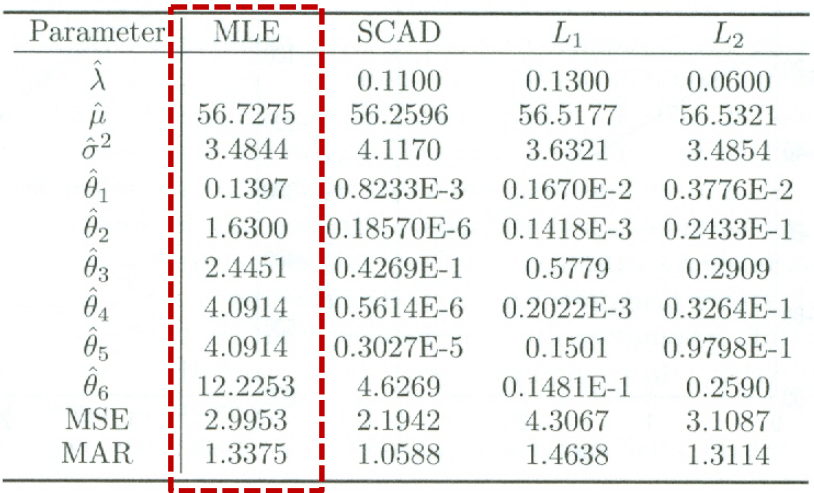

### **EXEMPLE 5: piston slap noise**

Denote by  $\hat{\mathbf{b}} = R^{-1}(\hat{\boldsymbol{\theta}})(\mathbf{y}-\mathbf{1}_n\hat{\mu})$  the best linear unbiased predictor for the response variable at input variable  $x$ ,

$$
\hat{y}(\mathbf{x}) = \hat{\mu} + \mathbf{r}(\mathbf{x})\hat{\mathbf{b}}
$$

where  $r(x)$  was defined in Section 5.4.1.

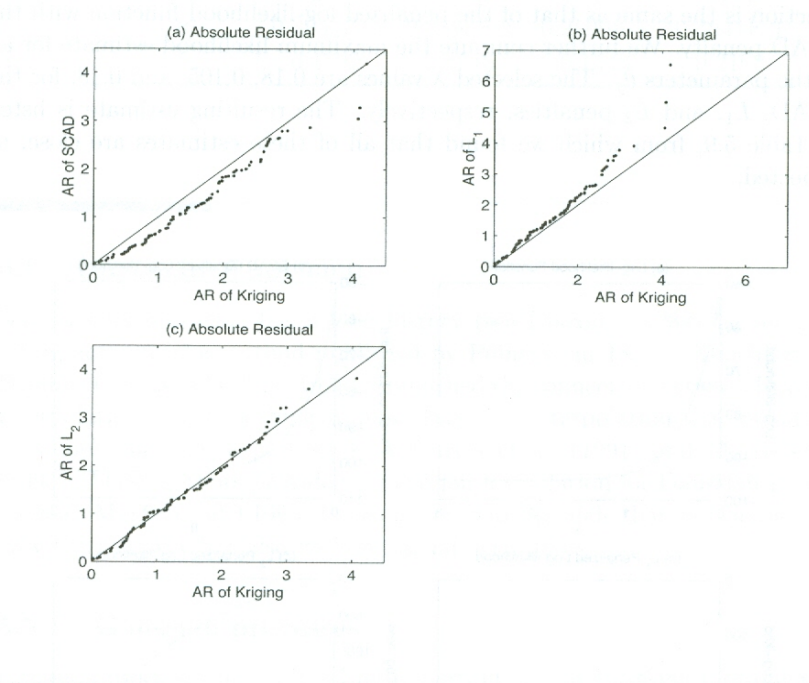

**FIGURE 5.8** Plots of absolute residuals.

 $\epsilon$  Copyright © Génistat Conseils Inc.  $45$ Montréal, Canada, 2012

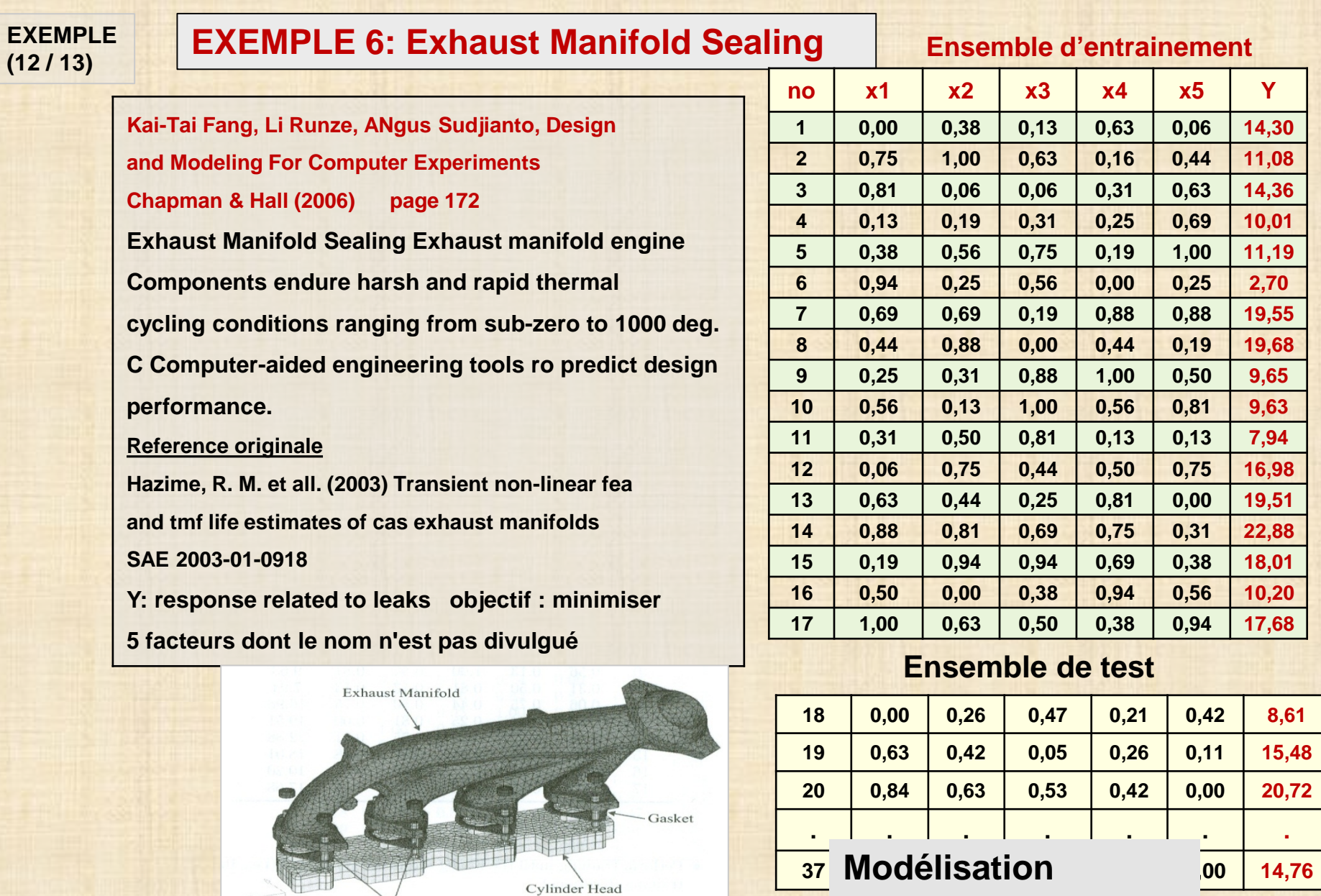

**par**

**réseau de neurones**

**FIGURE 5.14** Exhaust manifold finite element model.

Fastener

#### **EXEMPLE (13 / 13)**

#### **EXEMPLE 6: Exhaust Manifold**

#### **modélisation par réseau de neurones**

#### **Kai-Tai Fang, Li Runze, ANgus Sudjianto, Design and Modeling For Computer Experiments Chapman & Hall (2006) page 172 Exhaust Manifold Sealing Exhaust manifold engine Components endure harsh and rapid thermal cycling conditions ranging from sub-zero to 1000 deg. C Computer-aided engineering tools ro predict design performance. Reference originale**

**Hazime, R. M. et all. (2003) Transient non-linear fea and tmf life estimates of cas exhaust manifolds SAE 2003-01-0918**

**Y: response related to leaks objectif : minimiser 5 facteurs dont le nom n'est pas divulgué** 

#### **TABLE 5.13**

Performance Comparison in Terms of RMSE (fitting training data and predicting testing data) of Different MLP Networks

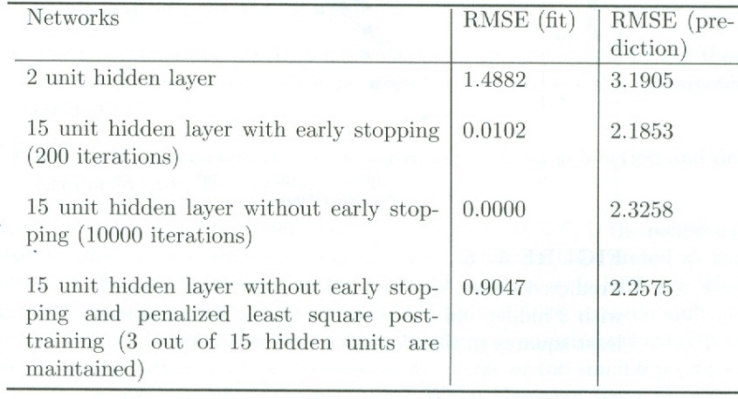

#### **Ensemble d'entrainement**

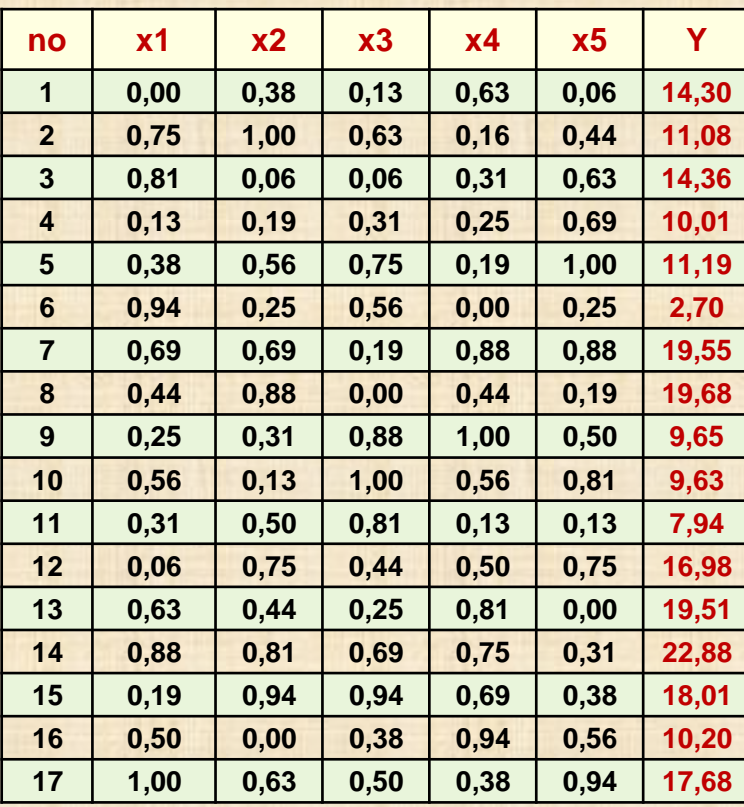

#### **Ensemble de test**

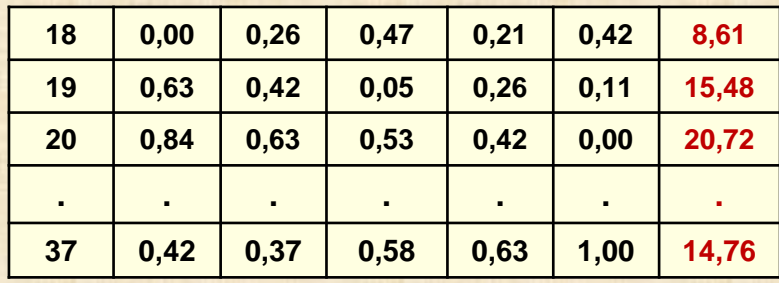

# **RÉFÉRENCES**

# **(1 / 3) RÉFÉRENCES : liste partielle**

- **1. Fang K., Li R., Sudjianto A. (2006).** *Design and Modeling for Computer Experiments Chapman & Hall/CRC,* **QA76.9 C65 F36 2005**
- **2. Santner T., Williams B.J., Notz, W.I. (2003).** *The Design and Analysis of Computer Experiments.* **Springer, QA279.S235 2003**
- **3. Kleijnen J. P. C. (2008).** *Design and Analysis of Simulation Experiments***. Springer, 2008.**
- **4. Lavaud G., Oppenheim G., Tourbier Y. (2006).** *Optimisation multi objectifs d'une caisse de véhicule***. Planification d'expériences et analyse d'incertitudes pour les gros codes numériques: approches stochastiques. Toulouse, Février 2006.**
- **5. Jourdan A. (2005).** *Planification d'expériences numériques.* **revue MODULAD, pp. 63-73**
- **6. Wu C. F. J. (2009).** *DOE in High-Tech Age***. [http://www2.isye.gatech.edu/~jeffwu/](http://www2.isye.gatech.edu/%7Ejeffwu/)**
- **7. Bertrand Iooss (2011). <http://www.gdr-mascotnum.fr/doku.php?id=iooss1>**
- **8. The-Quan Phan et all (2011)** *Auto-Extraction of Modelica Code From Finite Element Analysis or Measurement Data***. Proceedings of the 8th International Modelica conference, 20-22 marche 2011, Dreden**

# **RÉFÉRENCES**

# **Bibliography**

#### **Websites**

- http://www.mucm.ac.uk/Pages/Resources/Resources\_ReadingList.htm, An excellent annotated bibliography 1.
- http://mucm.group.shef.ac.uk/Pages/Dissemination/Dissemination Presentations.html, presentations and talks at MUCM  $\overline{2}$ .
- http://www.stat.duke.edu/~fei/samsi/index.html 3.
- http://legacy.samsi.info/programs/2006compmodprogram.shtml 4.

#### **Uncertainty, Bayesian Statistics**

- Lindley, D.V. (2006). Understanding Uncertainty. New York: John Wiley and Sons. 5.
- O'Hagan, A. (2004). Dicing with the unknown. Significance, Volume 1, Issue 3, pages 132-133 6.
- Bernardo, J. M. (2003). Bayesian Statistics. Encyclopedia of Life Support Systems (EOLSS). Probability and Statistics, (R. Viertl, ed). Oxford, UK: UNESCO (www.eolss.net)
- Lindley, D. V. (2000). The Philosophy of Statistics. Journal of the Royal Statistical Society: Series D (The Statistician), Vol. 49, No. 3, pp. 293-337 8.
- 9. Gelman, A., Carlin, J.B., Stern, H.S., and Rubin, D.B. (2004). Bayesian Data Analysis, Second Edition. New York: Chapman and Hall.
- 10. O'Hagan, A., Buck, C. E., Daneshkhah, A., Eiser, J. R., Garthwaite, P. H., Jenkinson, D. J., Oakley, J. E. and Rakow, T. (2006). Uncertain Judgements: Eliciting Expert Probabilities. John Wiley and Sons.Chichester.

#### **Bayesian Model Calibration, Methods**

- 11. O'Hagan, A. (2006). Bayesian analysis of computer code outputs: a tutorial. Reliability Engineering and System Safety 91, 1290-1300.
- 12. Kennedy, M. C. and OHagan, A. (2001). Bayesian calibration of computer models (with discussion) J.R. Statist. Soc. B, 63, 425-464.
- 13. M. C. Kennedy and A. O'Hagan 2001. Supplementary details on Bayesian calibration of computer models, Internal report, University of Sheffield.
- 14. Bayarri, M. J., Berger, J. O., Paulo, R., Sacks, J., Cafeo, J. A., Cavendish, J., Lin, C. H., and Tu, J. (2007b), A Framework for Validation of Computer Models, Technometrics, 49, 138-154.
- 15. Bayarri, M. J., Berger, J. O., Cafeo, J., Garcia-Donato, G., Liu, F., Palomo, J., Parthasarathy, R. J., Paulo, R., Sacks, J., and Walsh, D. (2007a), Computer Model Validation with Functional Output. Annals of Statistics, 35, 1874-1906.
- 16. Higdon, D., Kennedy, M., Cavendish, J. C., Cafeo, J. A., and Ryne, R. D. (2004), Combining Field Data and Computer Simulation for Calibration and Prediction. SIAM Journal on Scientific Computing, 26, 448-466.
- 17. Williams, B., Higdon, D., Gattiker, J., Moore, L., McKay, M., and Keller-McNulty, S. (2006), Combining Experimental Data and Computer Simulations, With an Application to Flver Plate Experiments. Bayesian Analysis 1. Number 4, pp. 765-792
- 18. Higdon, D., Gattiker, J., Williams, B., Rightly, M. (2008), Computer Model Calibration Using High-Dimensional Output, Journal of the American Statistical Association, 103, 570-583.

Uncertainty in Engineering A Bayesian Approach engineering.larc.nasa.gov/.../S6A\_-\_Reinman Reinman, Rev Date 5/1/2011. Slide 1 of 22. Design For Variation. NASA Statistical Engineering Symposium. Williamsburg, VA 5/5/2011.

#### **Source: Grant Reinman, Pratt&Whitney**

#### **RÉFÉRENCES**  $(3/3)$

#### **Bibliography**

#### Source: Grant Reinman, Pratt& Whitney

#### **Gaussian Process Emulation, Experimental Design for Emulation**

- 19. Santner, T.J., Williams, B.J. and Notz, W.I. (2003). The Design and Analysis of Computer Experiments. New York: Springer-Verlag.
- 20. Fang, K., Li, R., and Sudjianto, A. (2006). Design and Modeling for Computer Experiments. Boca Raton, FL: Chapman and Hall/CRC
- 21. Forrester, A., Sobester, A., and Keane, A. (2008). Engineering Design via Surrogate Modelling: A Practical Guide, New York: Wiley.
- 22. Rasmussen, C. E. and Williams, C. K. I. (2006), Gaussian Processes for Machine Learning, Cambridge, MA: The MIT Press.
- Bastos, L. and O'Hagan, A. (2009). Diagnostics for Gaussian Process Emulators, Technometrics 51, 425-438. 23.
- 24. Oakley, J.E. and O'Hagan, A. (2004). Probabilistic sensitivity analysis of complex models: a Bayesian approach. Journal of the Royal Statistical Society B 66, 751-769.
- Gramancy, R. B., and Lee, H. K. H. (2008), Bayesian Treed Gaussian Process Models With an Application to Computer Modeling, Journal of the 25. American Statistical Association, 103, 1119-1130.
- Sacks, J., Schiller, S. B., and Welch, W. J. (1989a), Designs for Computer Experiments, Technometrics, 31, 41-47. 26.
- 27. Welch, W. J., Buck, R. J., Sacks, J., Wynn, H. P., Mitchell, T. J., and Morris, M.D.(1992), Screening, Predicting, and Computer Experiments, Technometrics, 34, 15-25.
- 28. Tang, B. (1993), Orthogonal Array-Based Latin Hypercubes, Journal of the American Statistical Association, 88, 1392-1397.
- 29. Fang, K. T., Lin, D. K. J., Winker, P., and Zhang, Y. (2000), Uniform Design: Theory and Application, Technometrics, 42, 237–248.
- 30. Johnson, M. E., Moore, L. M., and Ylvisaker, D. (1990), Minimax and Maximin Distance Designs, Journal of Statistical Planning and Inference, 26,  $131 - 148$ .
- Loeppky, J., Sacks, J., Welch, W (2009). Choosing the Sample Size of a Computer Experiment: A Practical Guide, Technometrics. November 1, 2009, 31.  $51(4)$ : 366-376

#### **Computational Methods (Modular Bayes, MCMC)**

- Liu, F., Bayarri, M., and Berger, J. (2009). Modularization in Bayesian Analysis, with Emphasis on Analysis of Computer Models, Bayesian Statistics 32. 4, Number 1, pp. 119-150.
- 33. Metropolis, N., Rosenbluth, A., Rosenbluth, M., Teller, A., and Teller, E. (1953), Equations of State Calculations by Fast Computing Machines, Journal of Chemical Physics, 21, 1087-1091.
- Gamerman, D. and Lopes, H. (2006). Markov Chain Monte Carlo. Boca Raton, FL: Chapman and Hall 34.
- Gilks W.R., Richardson S. and Spiegelhalter D.J. (1996). Markov Chain Monte Carlo in Practice. Chapman & Hall/CRC. 35.
- 36. Albert, J. (2009). Bayesian Computation with R. New York: Springer
- 37. R: http://www.r-project.org/

#### **Applications**

- 38. Kennedy, M.C., Anderson, C.W., Conti, S. and O'Hagan, A. (2006). Case studies in Gaussian process modelling of computer codes. Reliability Engineering and System Safety 91, 1301-1309.
- 39. Aslett, R., Buck, R. J., Duvall, S. G., Sacks, J., and Welch, W. J. (1998), Circuit Optimization via Sequential Computer Experiments: Design of an Ouput Buffer, Applied Statistics, 47, 31-48.
- Bayarri, M. J., Berger, J. O., Kennedy, M. C., Kottas, A., Paulo, R., Sacks, J., Cafeo, J. A., Lin, C. H., and Tu, J. (2005), Bayesian<br>Validation of a Computer Model for Vehicle Crashworthiness, Tech. Rep. 163, National In 40. Park, NC, http://www.niss.org/technicalreports/tr163.pdf.
- Chang, P. B., Williams, B. J., Bhalla, K. S. B., Belknap, T. W., Santner, T. J., Notz, W. I., and Bartel, D. L. (2001), Design and Analysis of<br>Robust Total Joint Replacements: Finite Element Model Experiments With Environm 41. Engineering, 123, 239-246.
- Liu, F., Bayarri, M. J., Berger, J. O., Paulo, R., and Sacks, J. (2008), A Bayesian Analysis of the Thermal Challenge Problem, 42. Computational Methods and Applications in Mechanical Engineering, to appear, also available as National Institute of Statistical Sciences Technical Report 166, http://www.niss.org/technicalreports/tr166.pdf
- 43. Heitmann, K., Higdon, D., Nakhleh, C. and Habib, S. (2006). Cosmic Calibration LAUR-06-2320
- 44. Anderson, B. and Haller, H. (2011). Combining Computational Fluid Dynamics Analysis Data with Experimentally Measured Data, *Quality* Engineering 23, 46-58.

### Cours de B. Joos Univ. Nice 2013

http://www.qdr-mascotnum.fr/doku.php?id=iooss1#academic

### **Credits & Bibliographie**

- Morgan Abily (Polytech' Nice-Sophia) pour l'exemple de simulation d'inondations
- Tutoriel « Incertitudes », JdS 2011, A. Pasanisi (EDF R&D)
- De Rocquigny, Devictor & Tarantola (eds), Uncertainty in industrial practice, Wiley, 2008
- Lemaire, Fiabilité des structures. Lavoisier. 2005
- **Example 1** Fang et al., Design and modeling for computer experiments, Chapman & Hall, 2006
- Kleijnen, The design and analysis of simulation experiments, Springer, 2008
- Faivre et al., Analyse de sensibilité et exploration de modèles Applications aux sciences de la nature et de l'environnement. Editions Quaé, à paraître
- Saltelli et al., Sensitivity analysis, Wiley, 2000
- Travaux de Volkova et al. (2008), Marrel et al. (2011)